## **OS/390 UNIX Technology**

### **SESSION 2921/2922**

Kershaw Mehta

kershaw@us.ibm.com

August 18, 1998

## **Table of Contents**

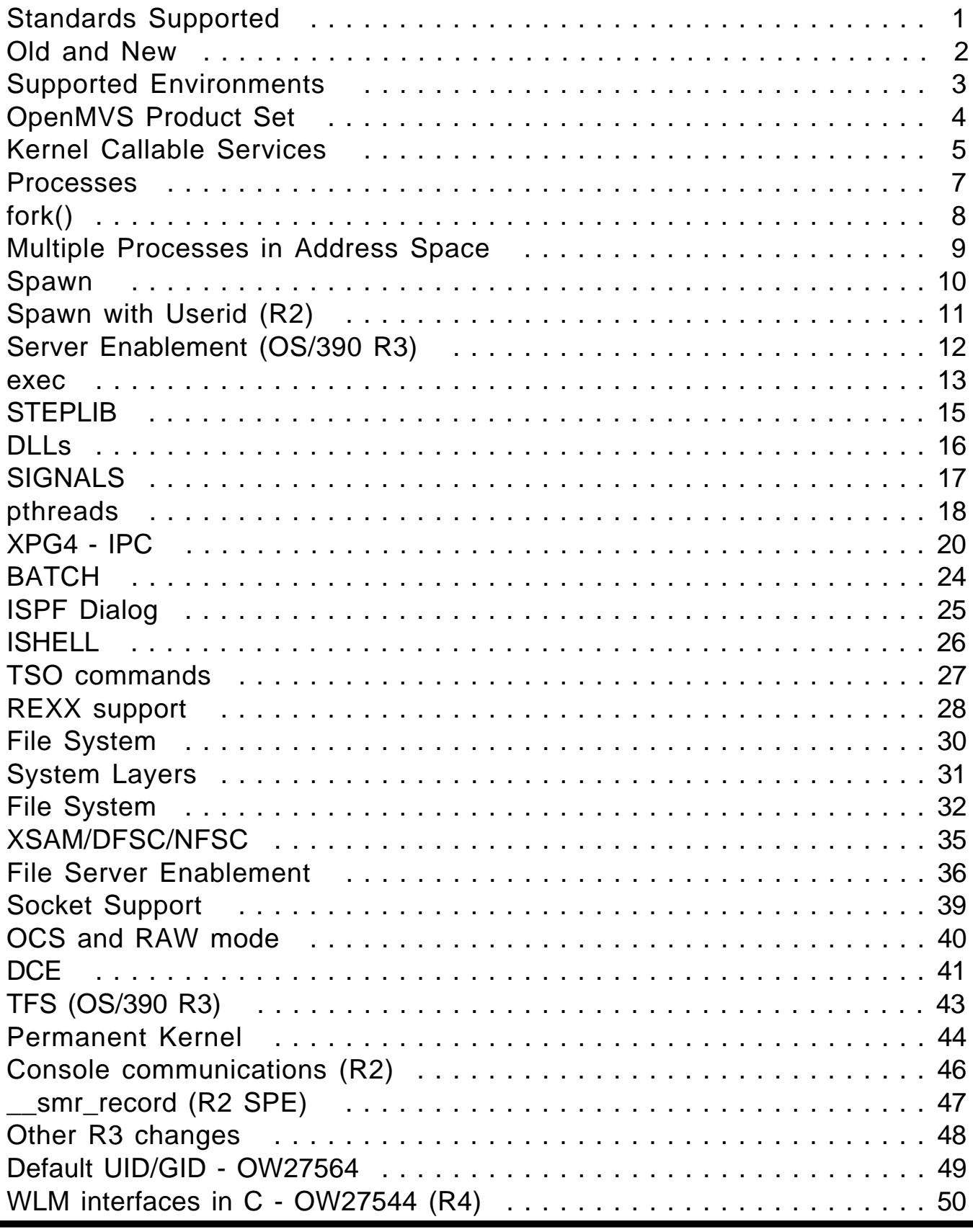

## **Table of Contents**

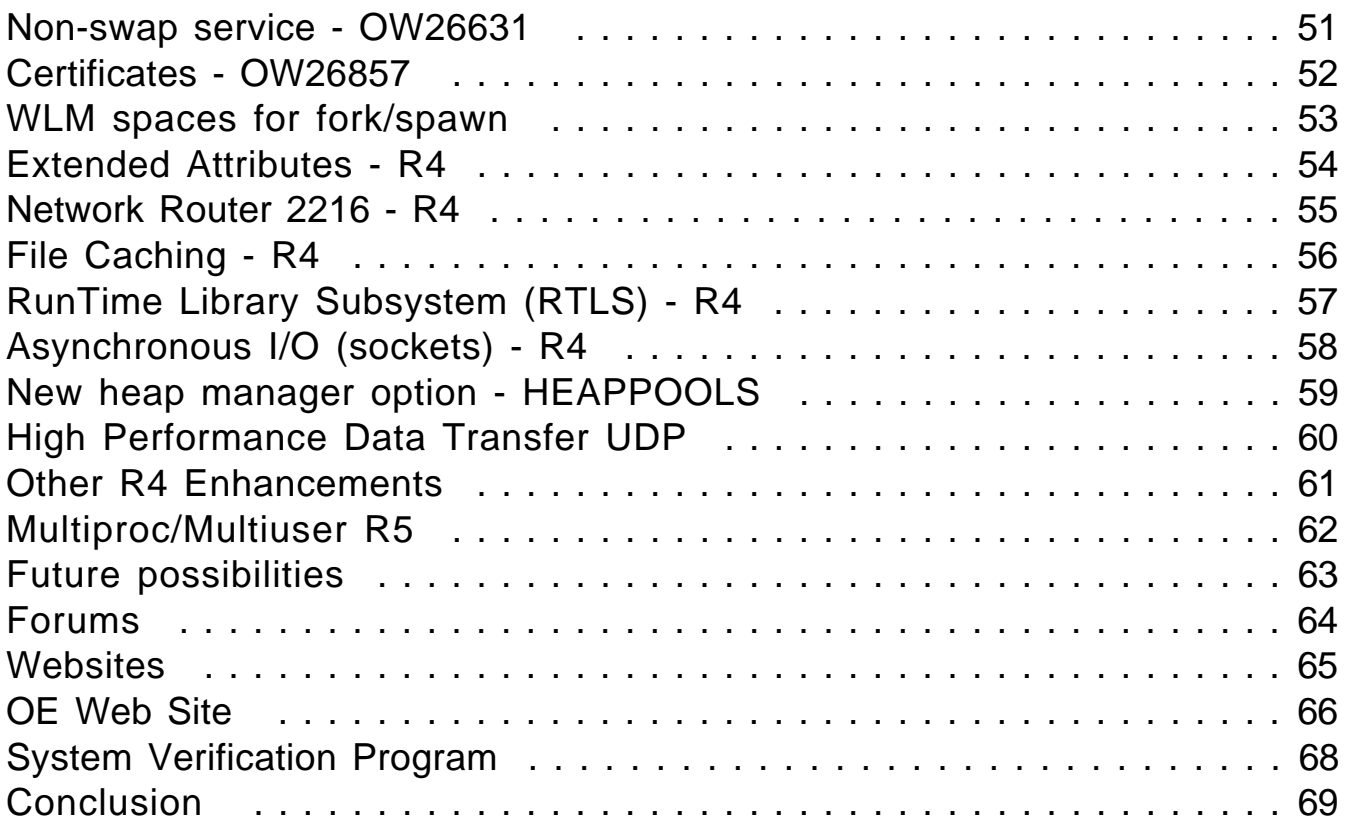

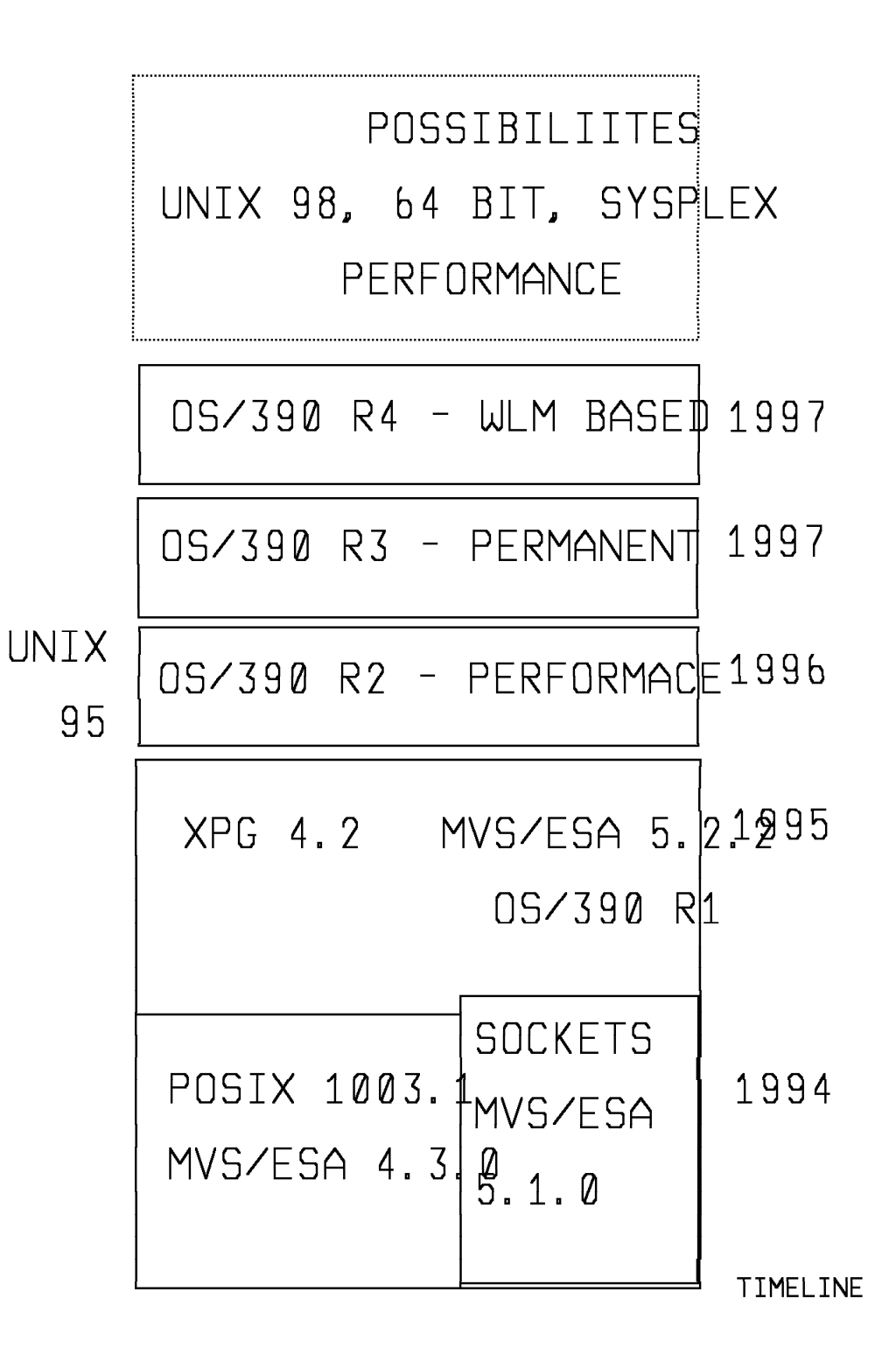

- MVS/ESA 4.3 POSIX 1003.1 fork,exec,signals
- MVS/ESA 5.1 POSIX 1003.1 sockets, daemon support
- MVS/ESA 5.2.2 SPEC1170 spawn, shmem, msgq, semaphore, ...
- OS/390 R1 same as MVS/ESA 5.2.2 from OS/390 UNIX perspective
- OS/390 R2 Performance and WEB requirements
- OS/390 R3 Performance, WEB, NOTES, SAP requirements - WLM
- OS/390 R4 APPC elimination
- OS/390 R5 Performance, TCP/IP Stack, Multiproc/Multiuser

MVS/ESA with POSIX Capability

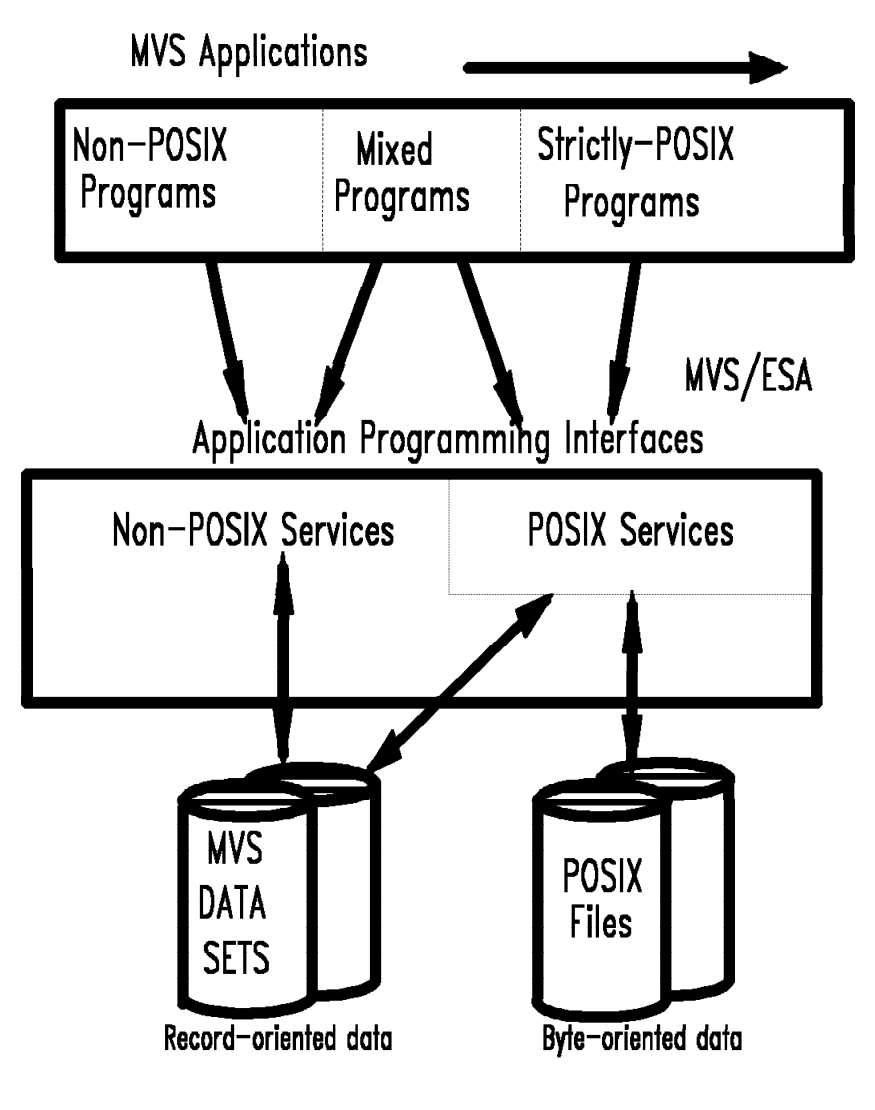

WORK IS JUST A TASK IN AN ADDRESS SPACE

POSAPPL2

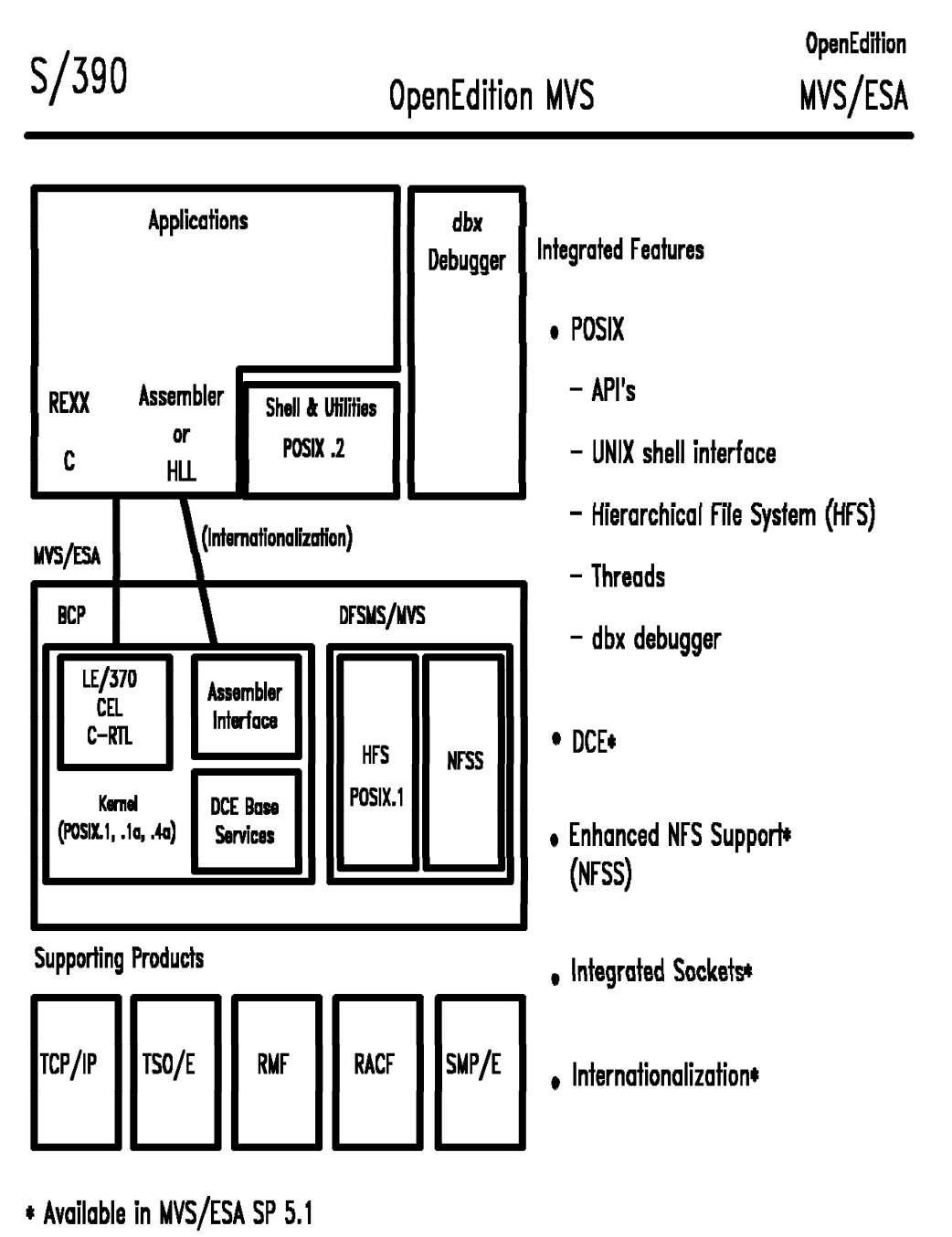

**PRODSET** 

# CALLABLE SERVICES

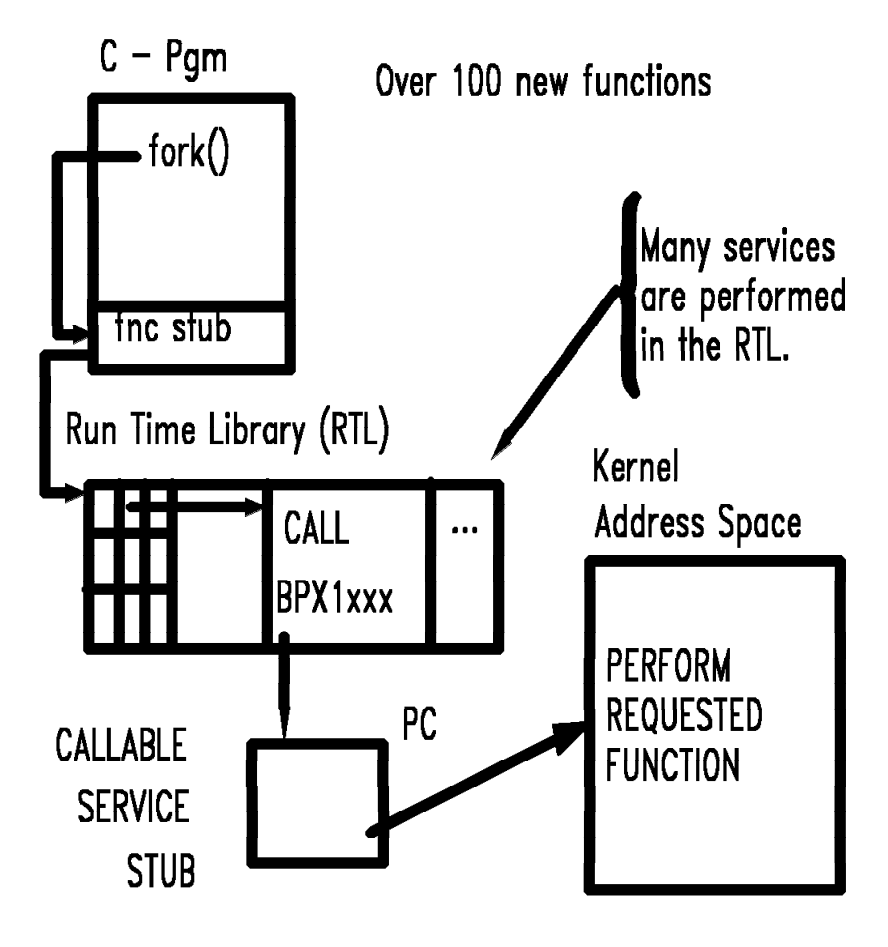

Useful Services for Assembler Programmers: open close read write pipe mkfifo fork exec waitpid

collere?

# DUB THEE POSIX

DUB - Build environment to support kernel syscalls

**KERNEL ADDRESS SPACE** 

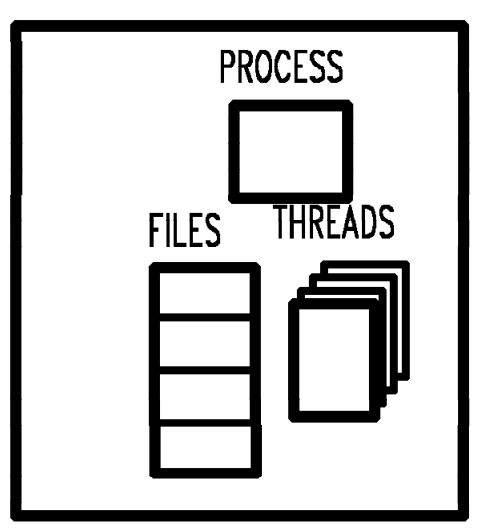

USER ADDRESS SPACE

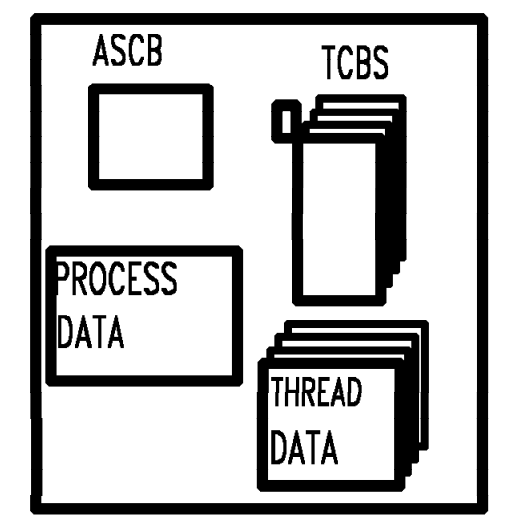

Dub occurs on:

- First kernel call (C main() -> BPX1MSS)
	- For each task. Process done on first task.
- $-$  In child as a result of fork
- In new task resulting from exec

Undub occurs by call to BPX1MPC, EOT, or EOM.

PROCESS CREATION

DUB OF FIRST TASK IN ADDRESS SPACE

Set Dub Default to PROCESS (BPX1SDD) then dub 2-nth task as PROCESS

 $fork()$ 

attach\_exec (BPX1ATX)

attach\_execmvs (BPX1ATM)

spawn() and  $_{--}$ spawn() SAME A.S. NEW A.S.  $-BPX$ \_SHAREAS=YES \_BPX\_SHAREAS=NO  $=MFDNO$  ROOM or or USERID change or JOBNAME change or setuid program

**PROCESS** 

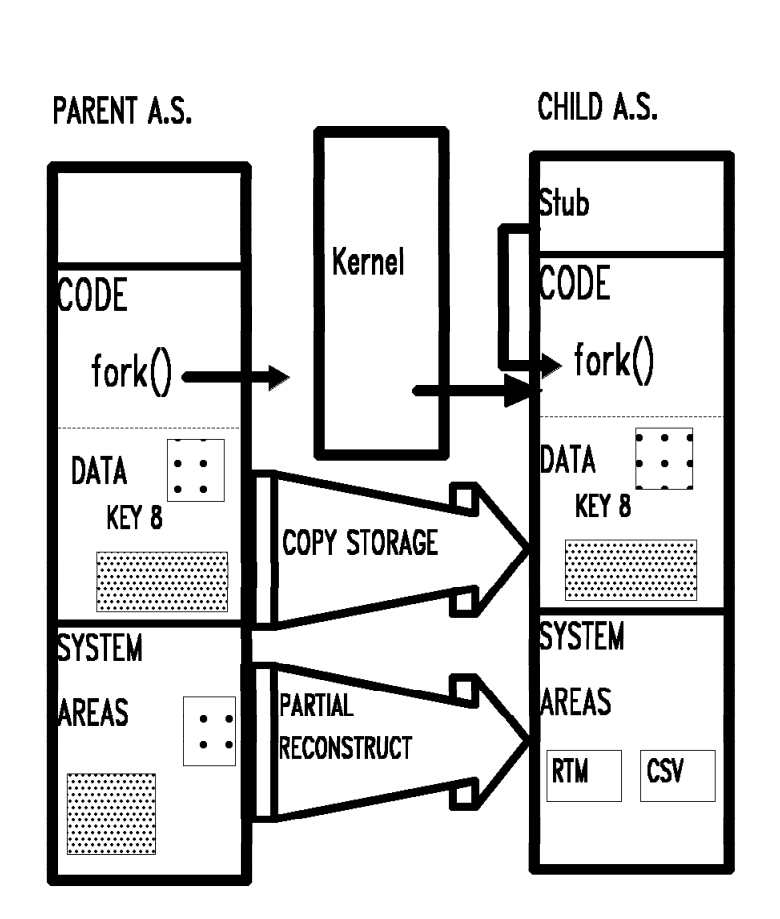

**FORK** 

- User subpools and code copied
- User recovery routines and contents supervisor structures propagated - Including STEPLIB
- MVS userid and accounting data propagated

## MULTIPLE SHELLS IN RELEASE 2

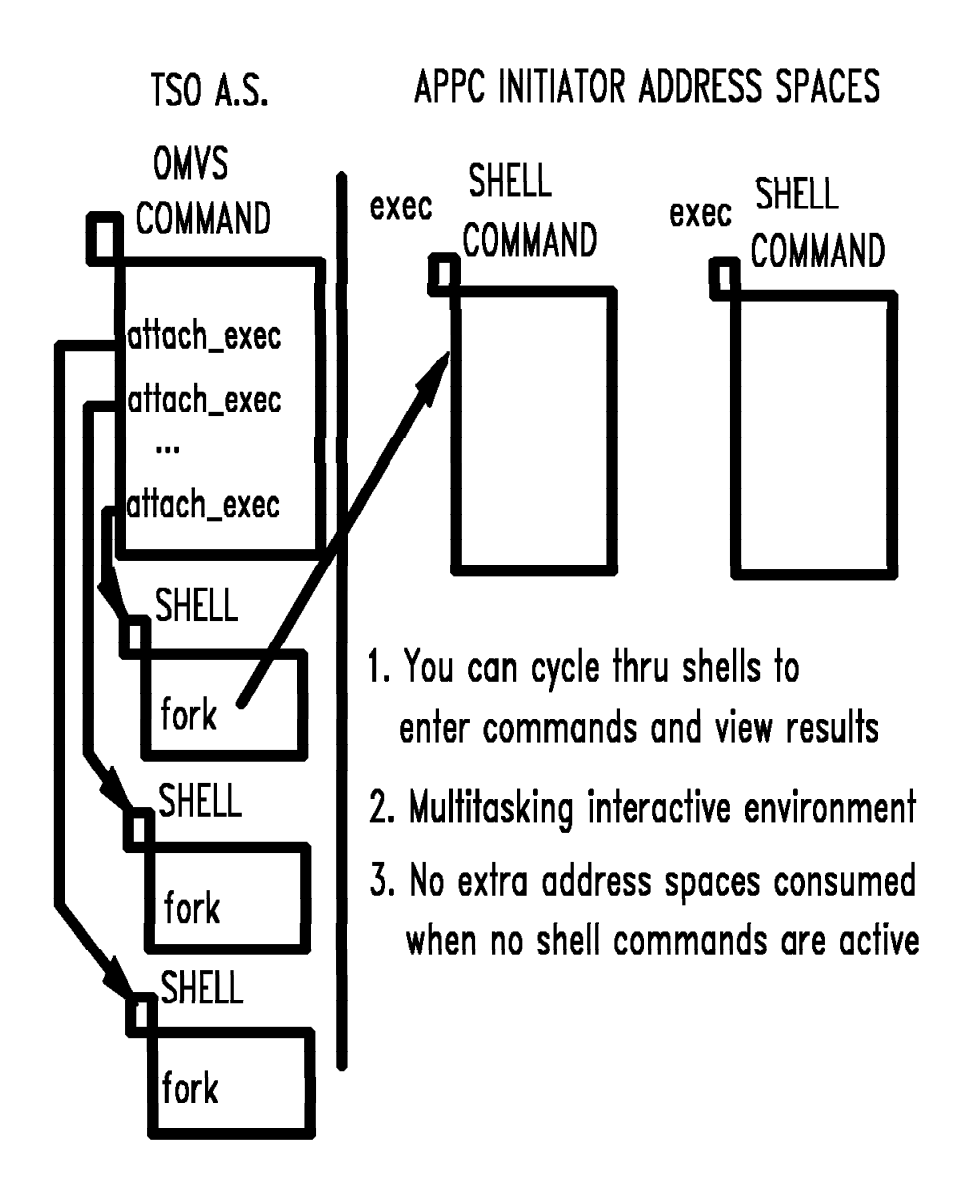

**MPSHR2** 

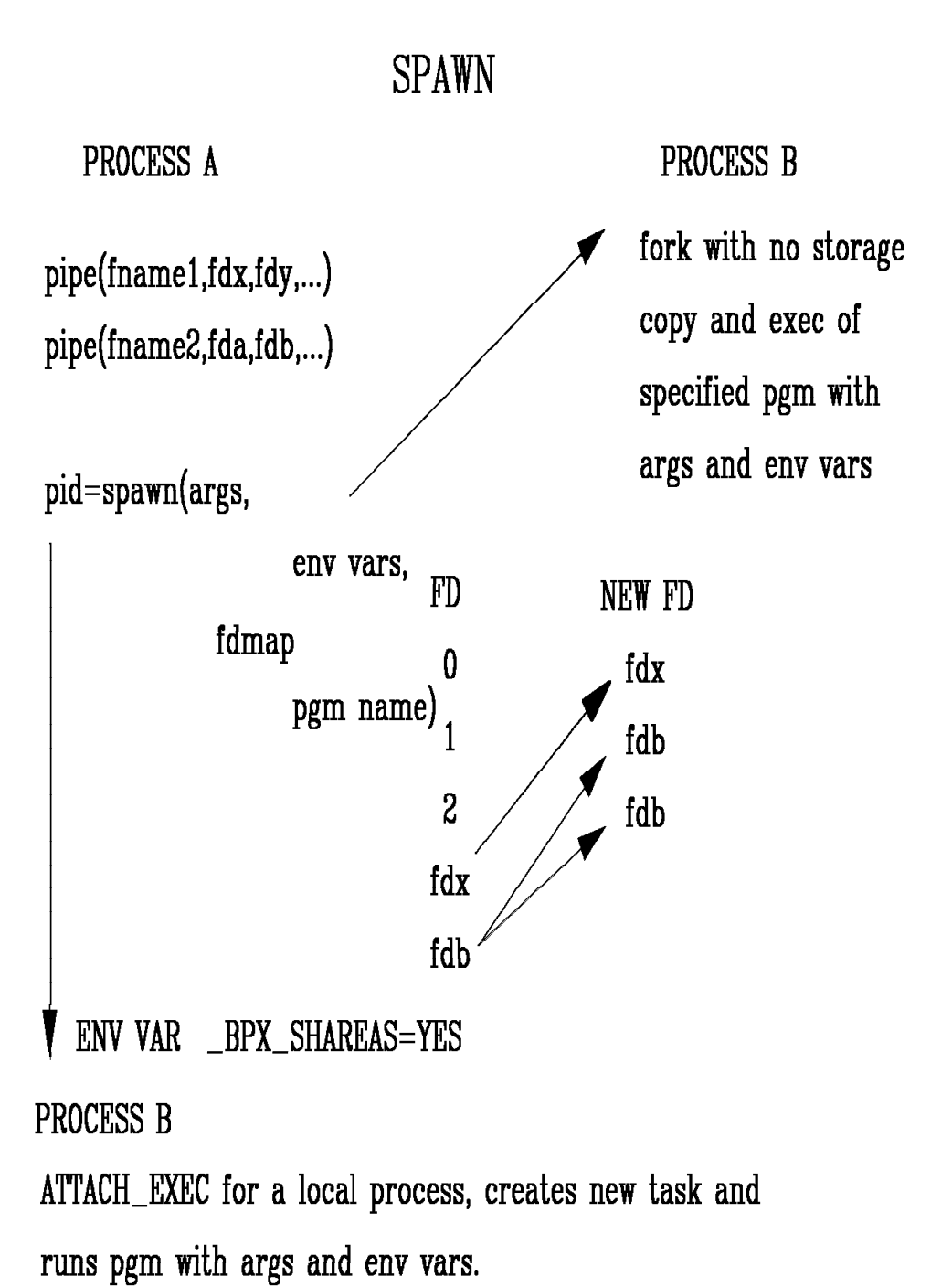

**SPAWN** 

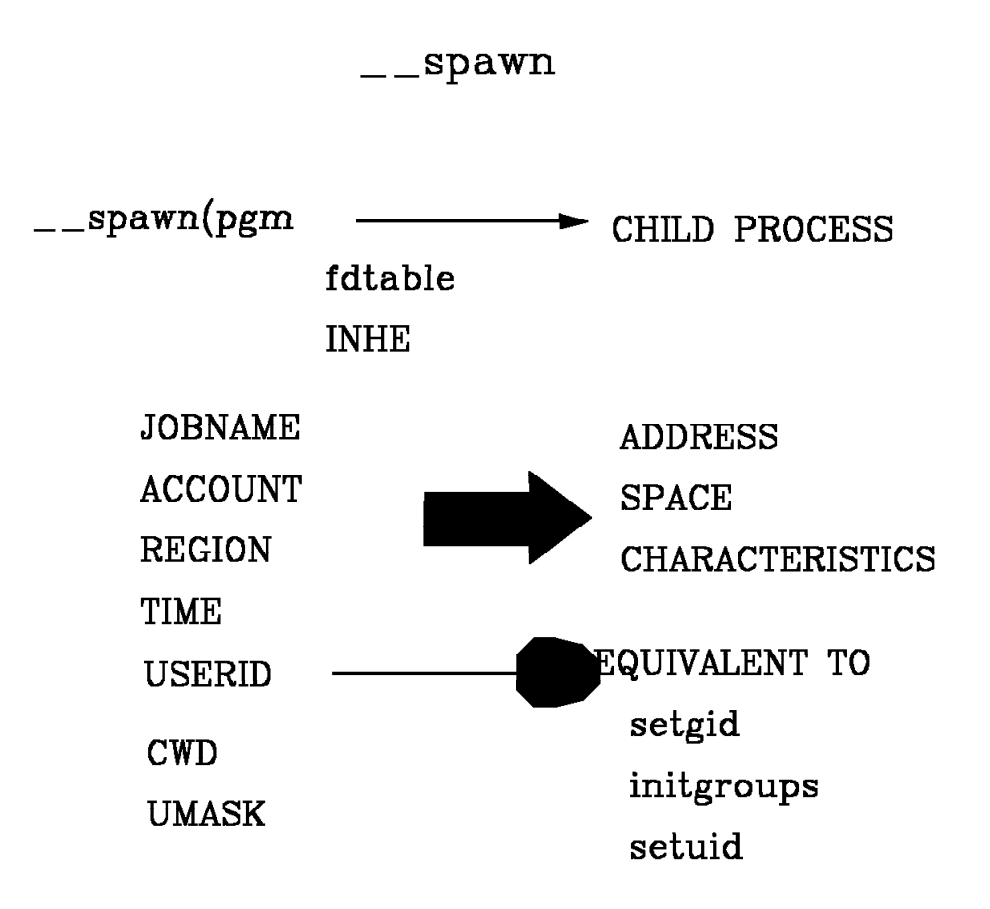

ACCOUNT can be used to give similar server processes different performance behavior by tailoring WLM by userid/account.

SPAWN2

### OMVS AND WLM WORK MANAGEMENT

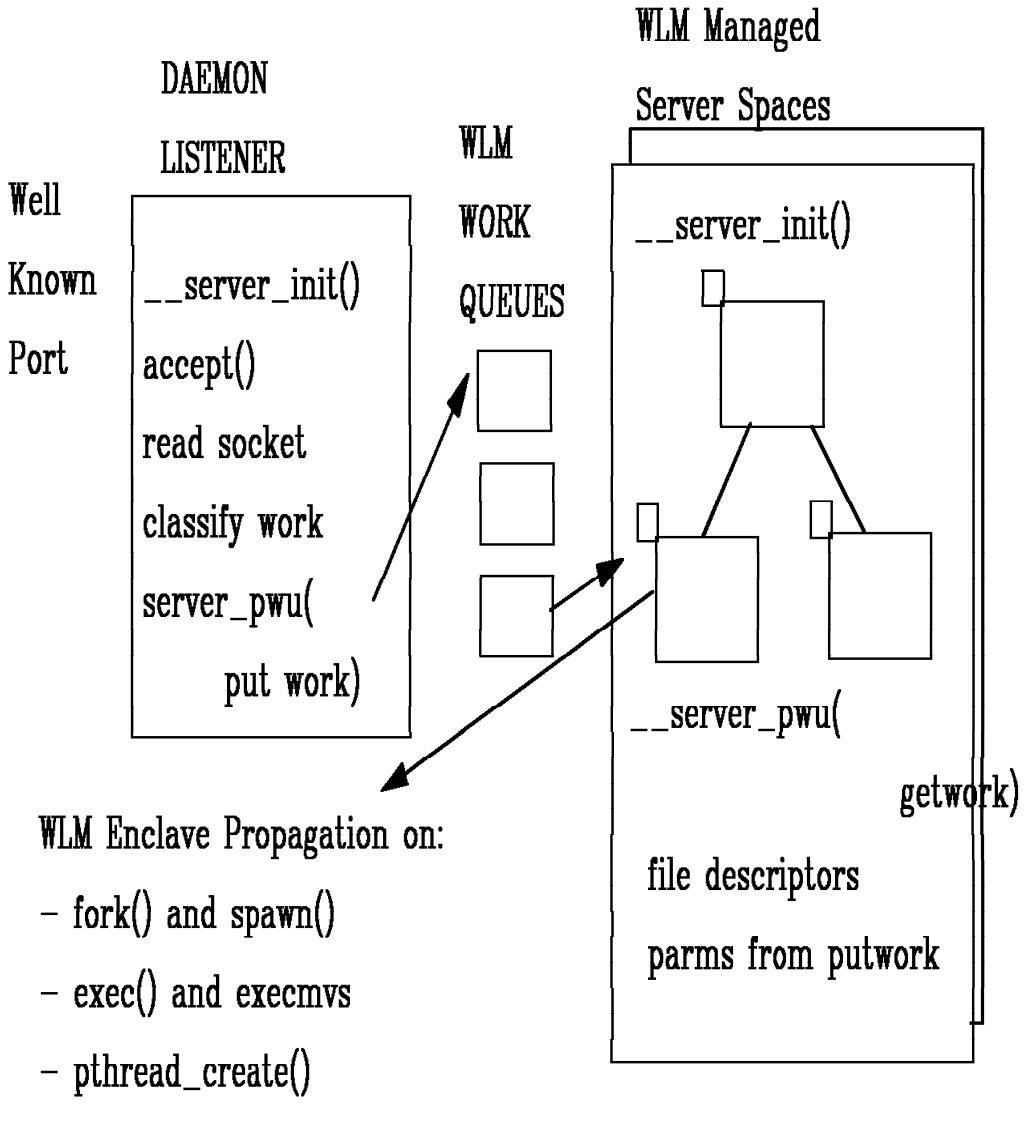

- attach\_exec, attach\_execmvs, local spawn

**ONVSWLV1** 

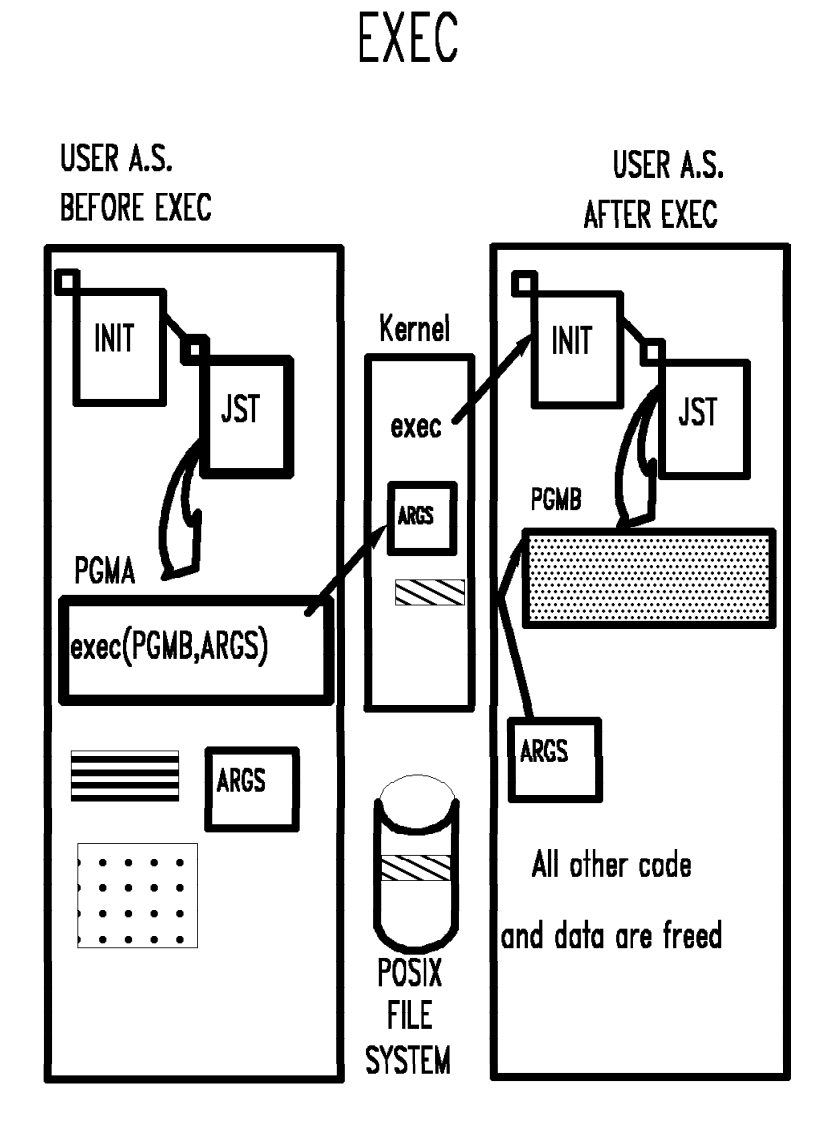

exec terminates all user tasks and creates a new Job Step Task (JST)

**EXECOVR1** 

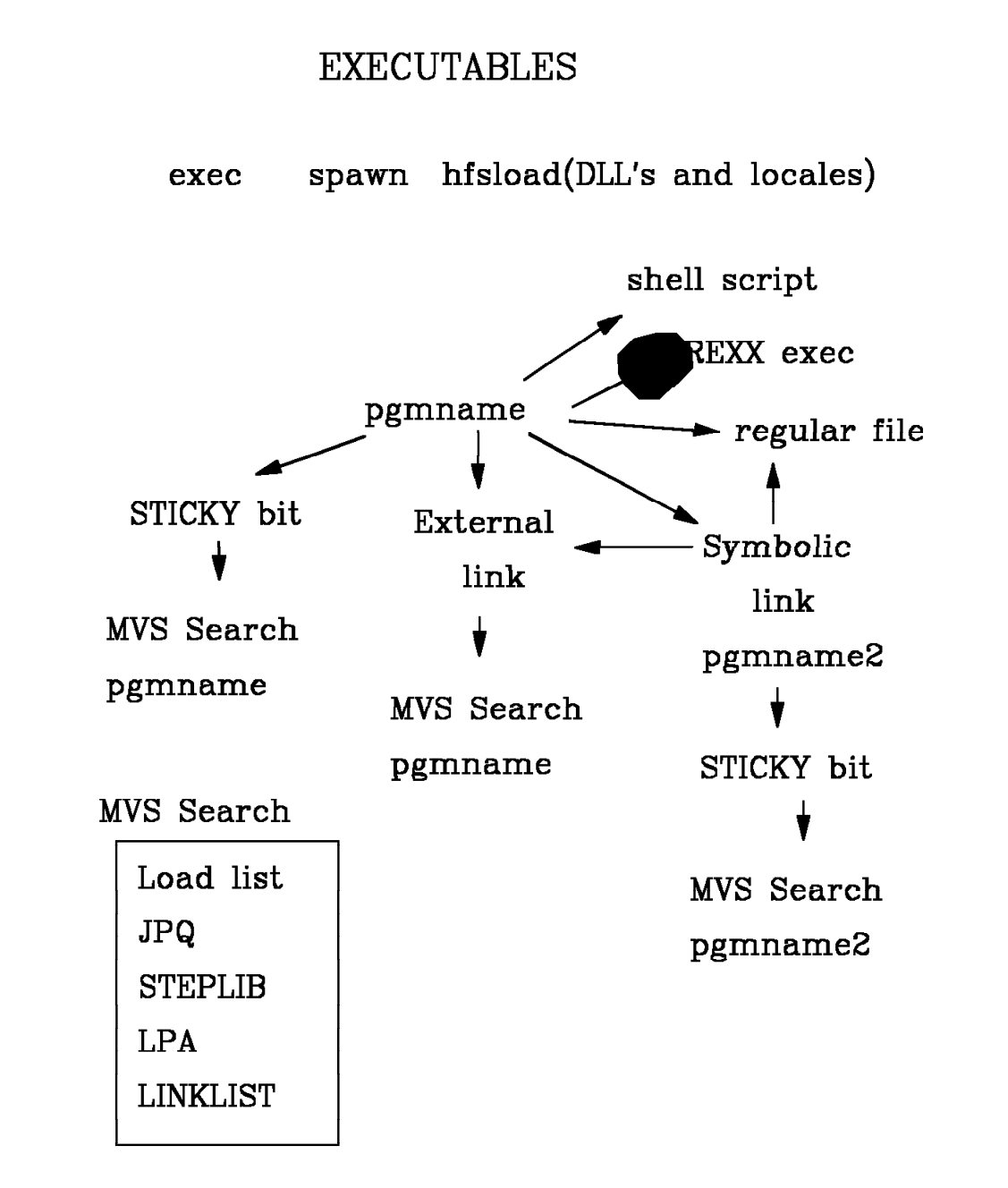

**EXECUTE** 

## STEPLIB SELECTION PROCESS

### $exec(pgm,...)$

STEPLIB determination priorities:

- 1. STEPLIB environment variable -> dynamic STEPLIB
- 2. Current STEPLIB propagated to new Job Step STEPLIB also propagated on fork
	- \* Steplib data sets must pass authorization check when a SETUID program is being invoked.

#### **CAPABILITIES and RECOMMENDATIONS**

- 1. Put RTL in LINKLIB for primary users
- 2. Put frequently called RTL modules in LPA
- 3. Use STEPLIB environment variable to:
	- test new level of the RTL
	- lock in an old level of RTL for an application

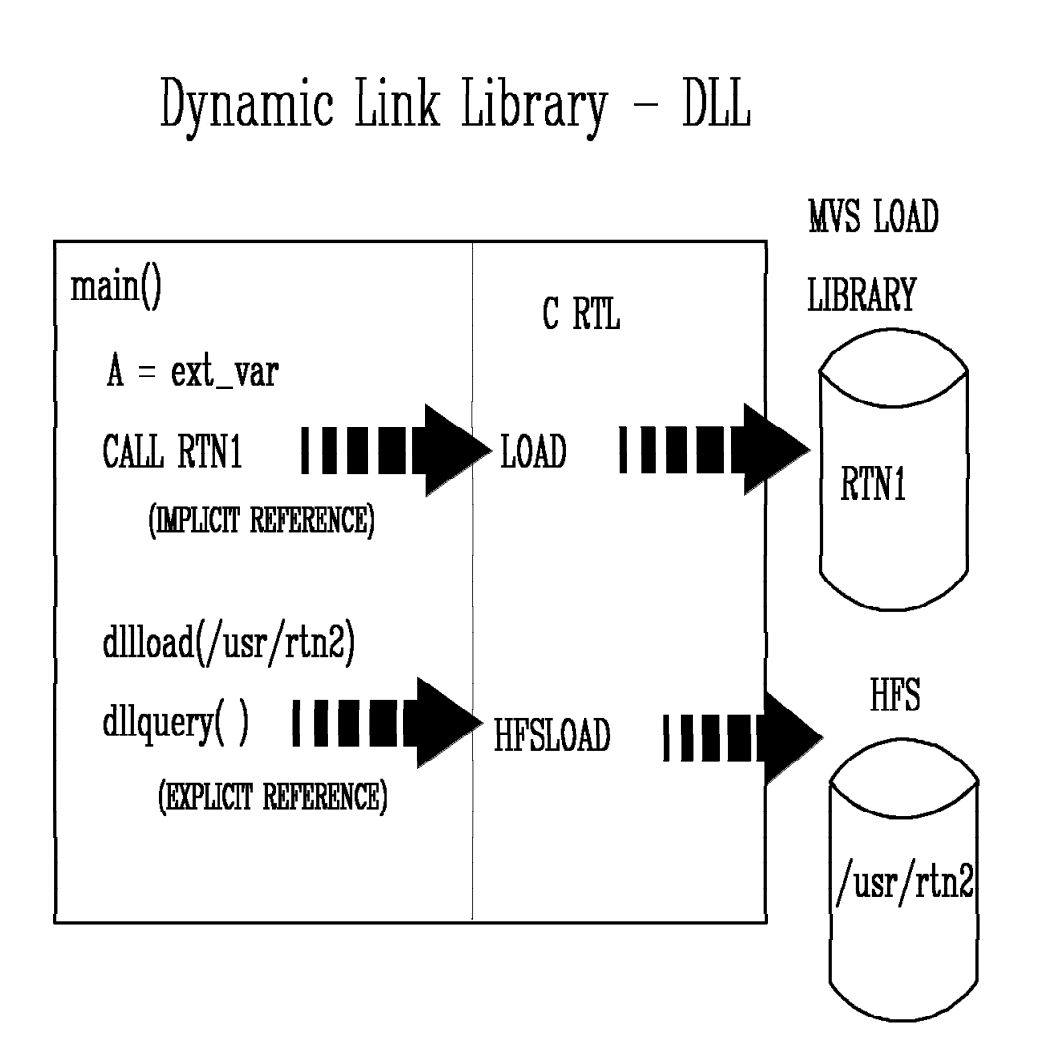

- LIBPATH environment variable defines HFS search order
- Supports multithreaded environment

SIGNAL SUMMARY

**SIGNAL SOURCES** 

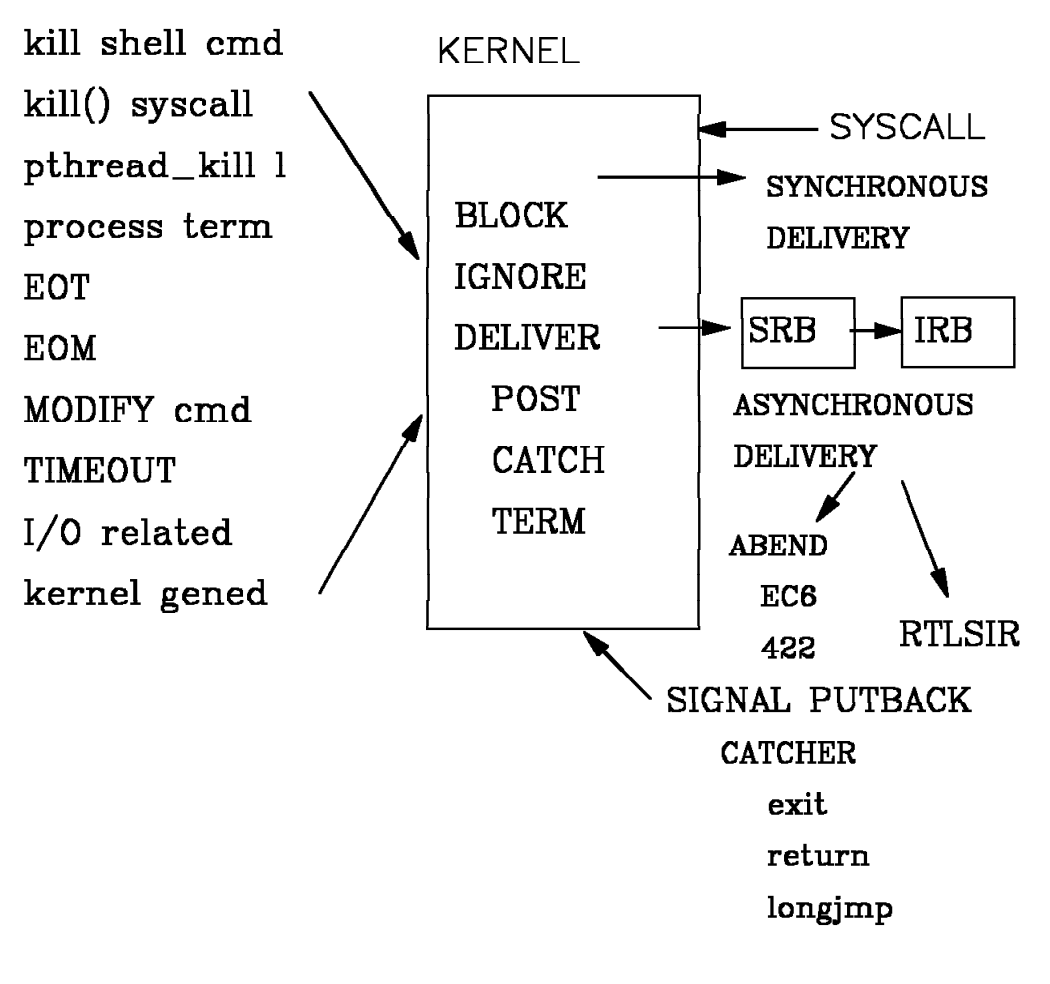

**SIGSUM** 

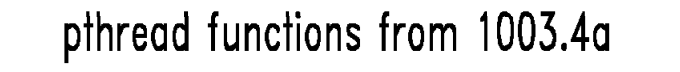

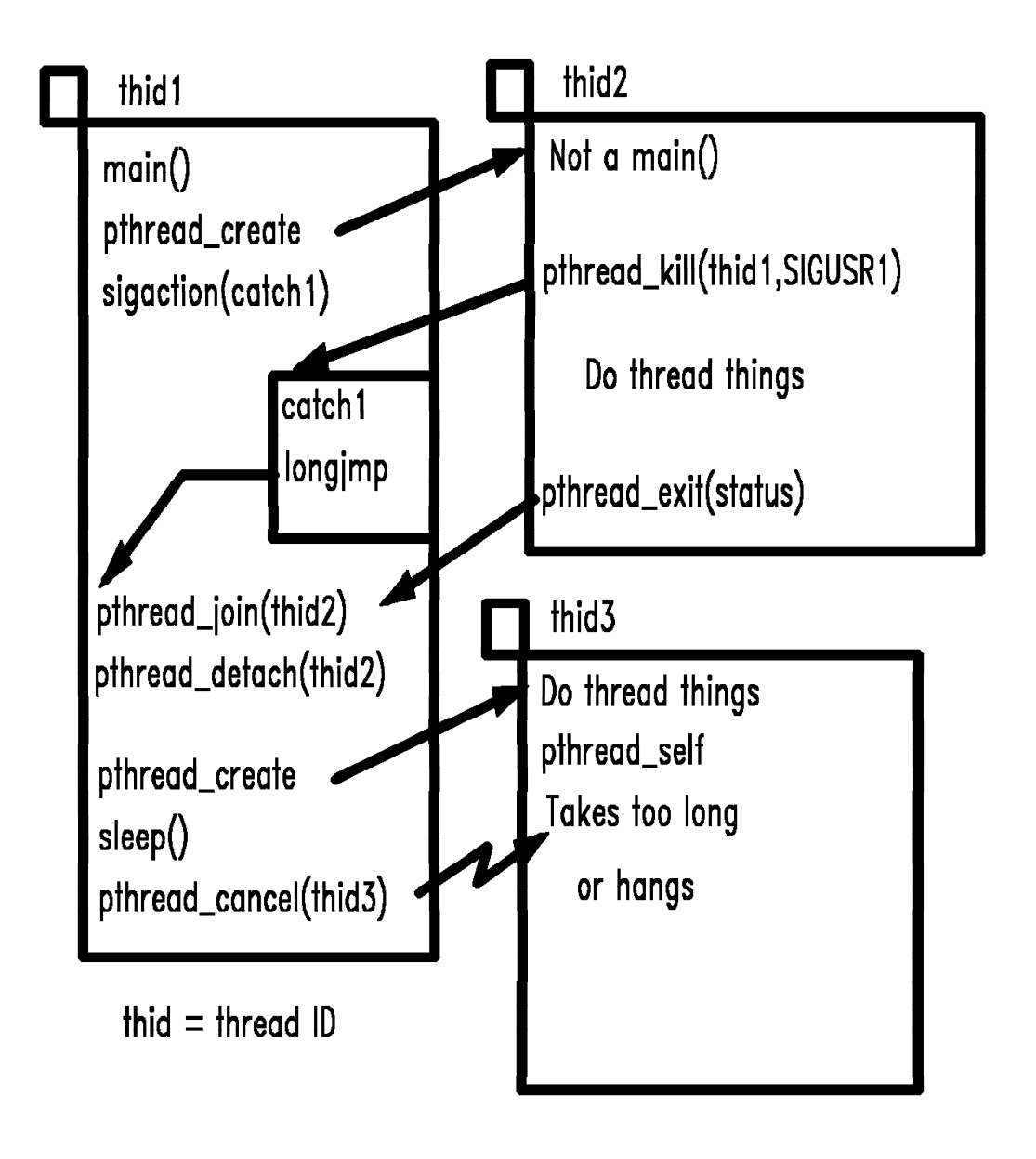

pthread

#### New PTRACE and dbx Functions

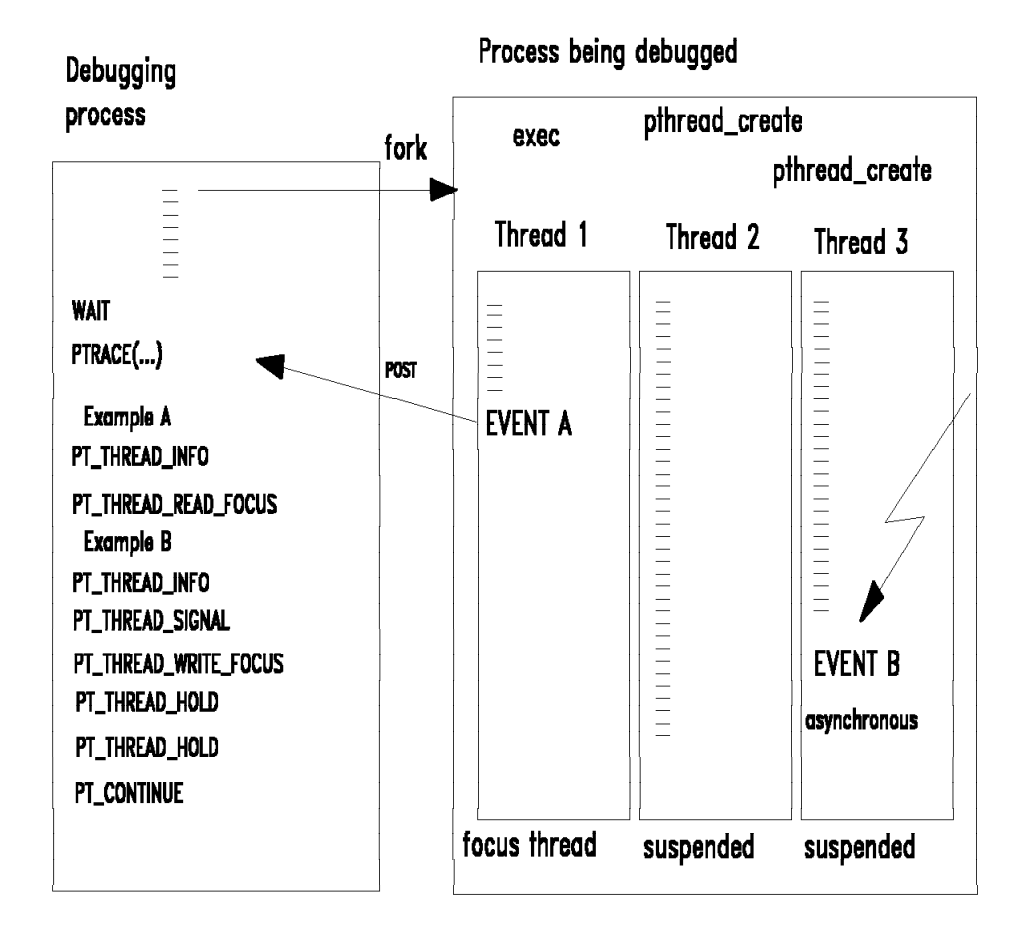

**DEXTHDS** 

## SHARED MEMORY

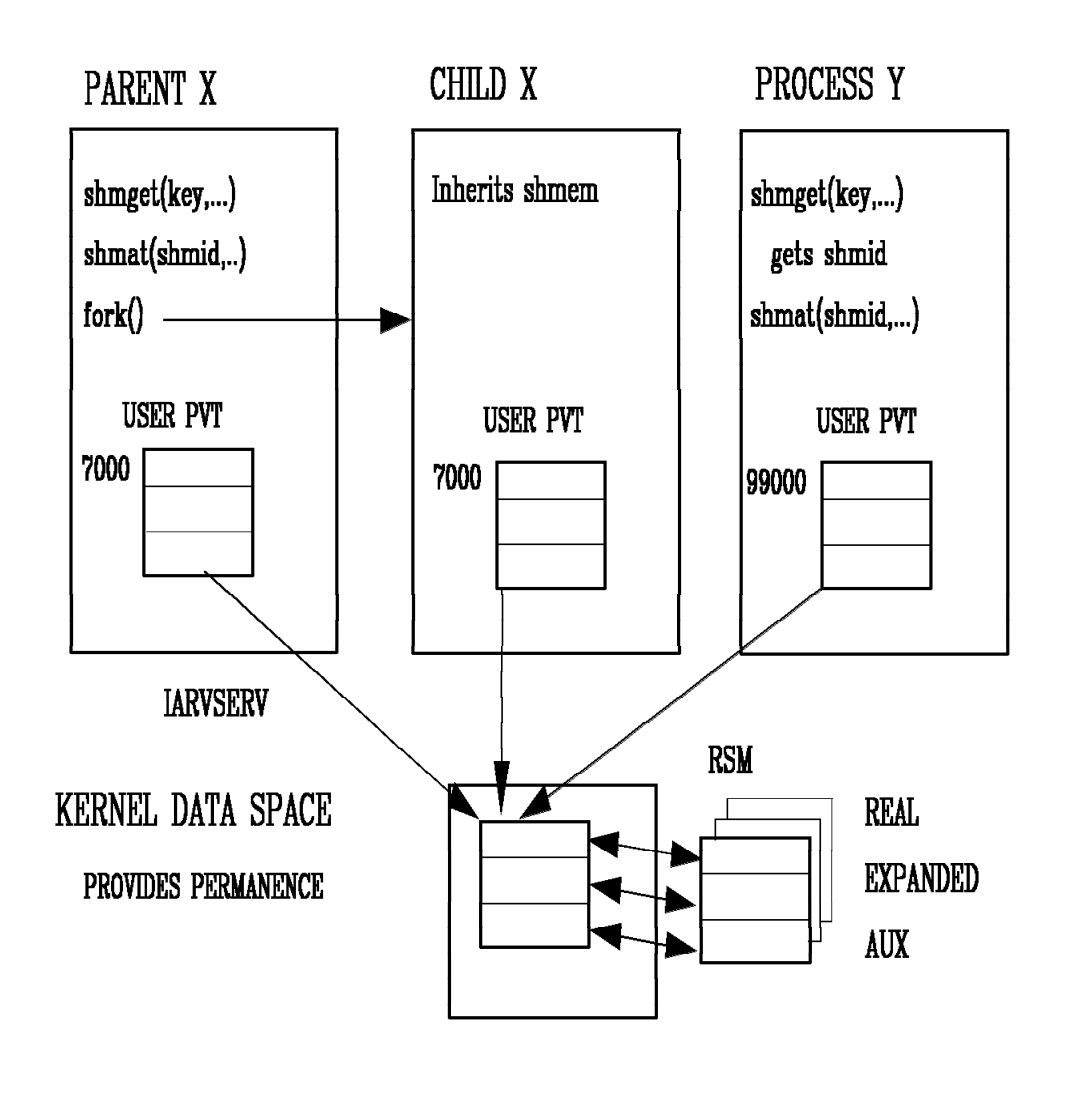

RSM overhead uses 32 bytes per connection/page.

Assume 10 users share 1 Meg:

10 users x 256 pages/Meg x 32 bytes/page = 82K of SQA

**SHMEM** 

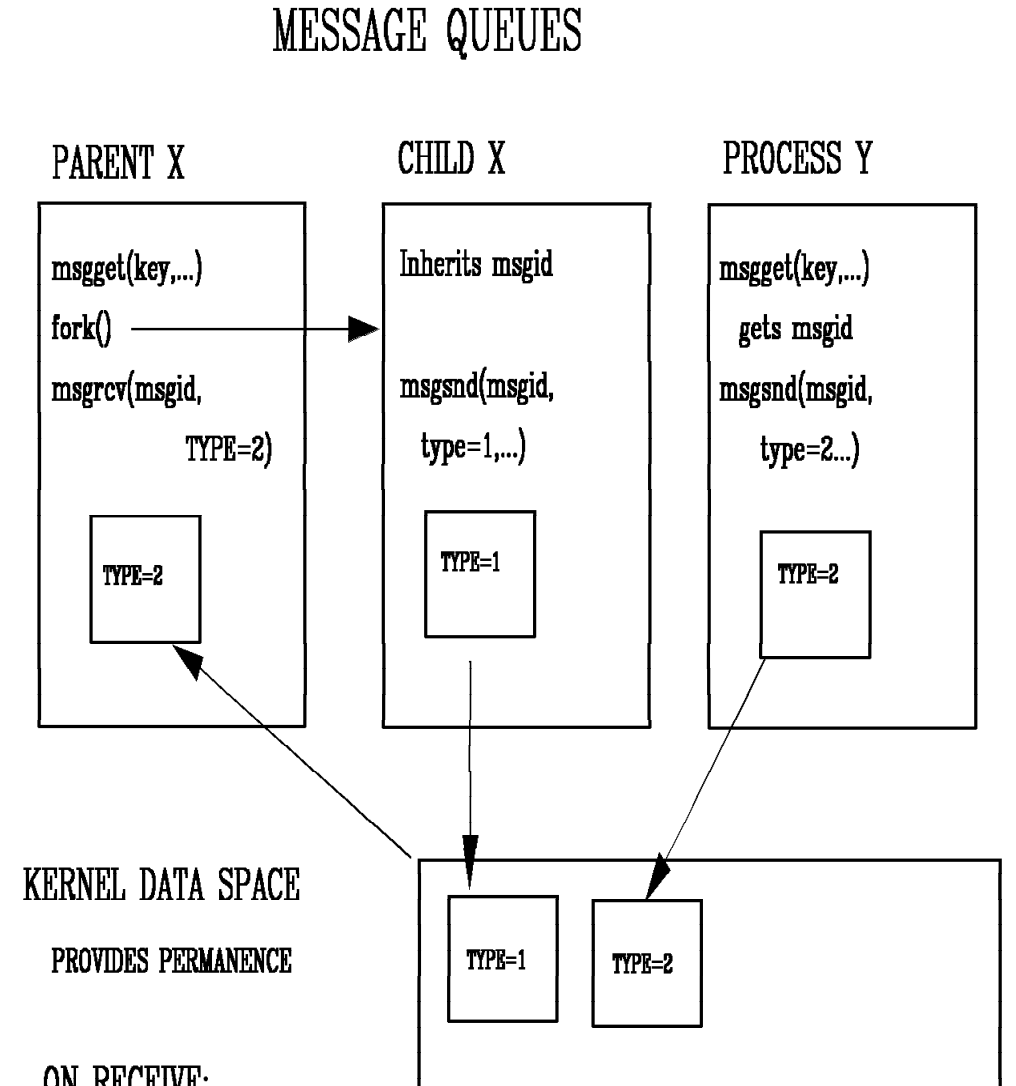

ON RECEIVE:

- Request a specific message type
- Request any of a certain type or lower
- Can request blocking or non-blocking

**MSGQ** 

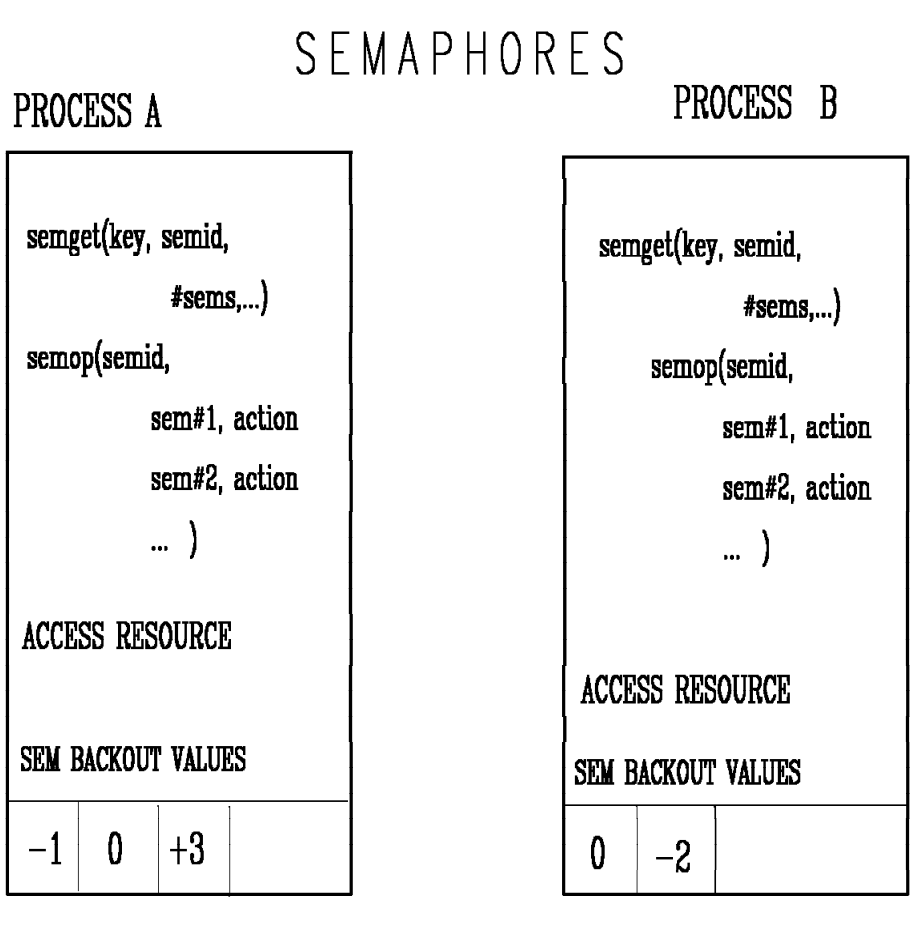

**SEMID** 

**KERNEL STORAGE** 

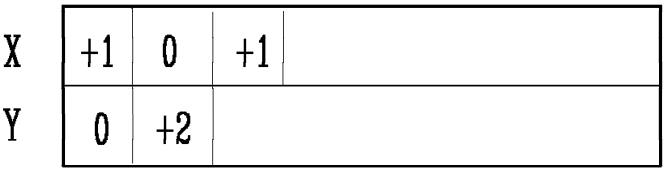

Each semop call can change or test 1 or more semaphores in a semaphore set atomically. Use to serialize shmem.

**SEMA** 

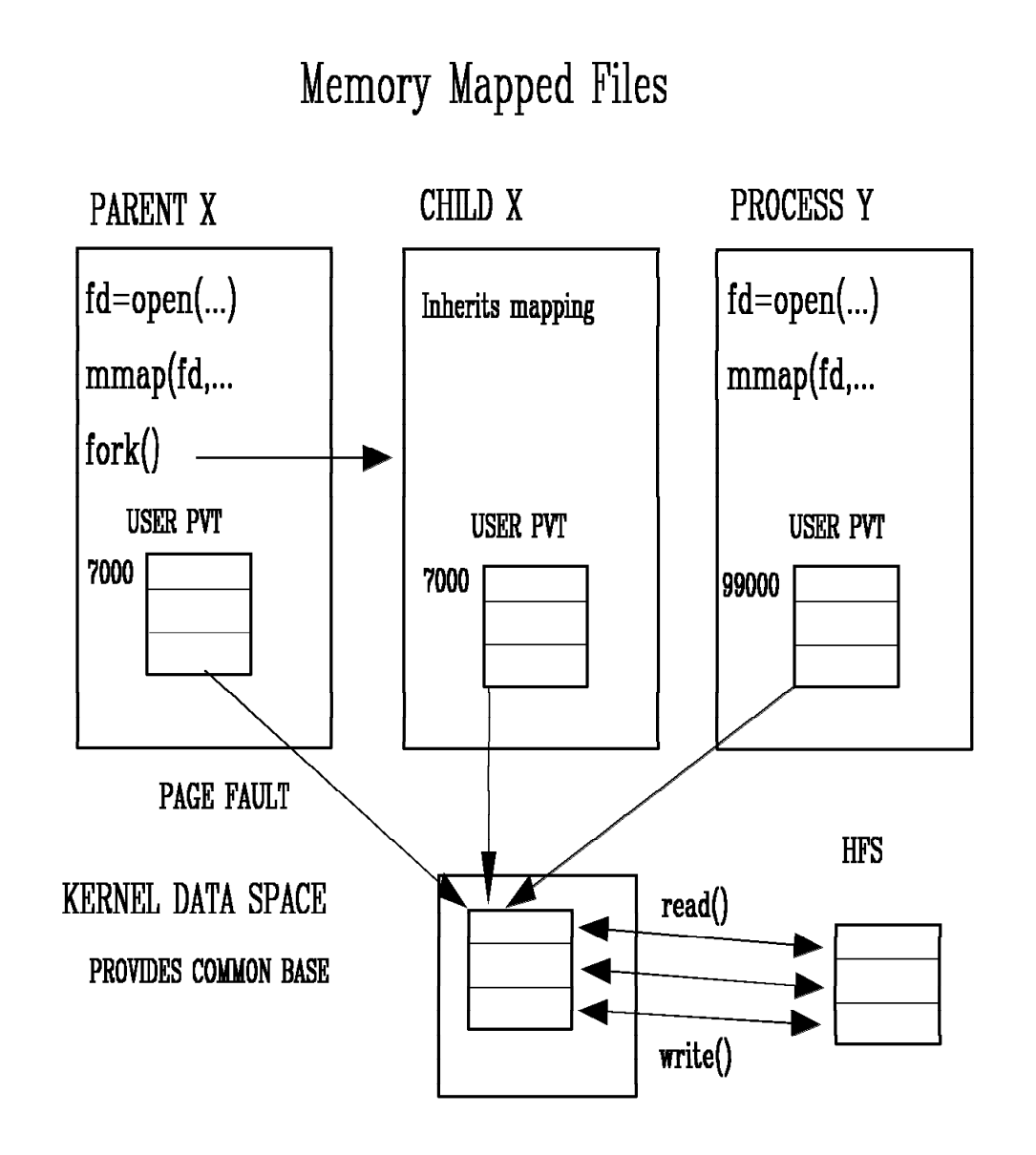

RSM overhead uses 32 bytes of SQA per connection/page.

**MMAP** 

### **Execute program in file system**

## **BPXBATCH invocation methods**

- JCL EXEC statement
- TSO CALL command
- As a TSO command
- CLISTs or REXX EXECs

```
//jobname JOB ...
//stepname EXEC PGM=BPXBATCH,PARM=′SH cmd ...′
 OR
//stepname EXEC PGM=BPXBATCH,PARM=′PGM name ...′
 OR
//stepname EXEC PGM=BPXBATCH
//STDIN DD PATH=′/stdin_file_path′
//STDOUT DD PATH=′/stdout_file_path′,...
//STDERR DD PATH=′/stderr_file_path′,...
//STDENV DD PATH=′/stdenv_file_path′,...
 OR
//STDENV DD DSN=STDENV.DSNAME,...
 OR
//STDENV DD *
PATH=/bin
ENVVAR2=XXX
 ...
```

```
/*
```
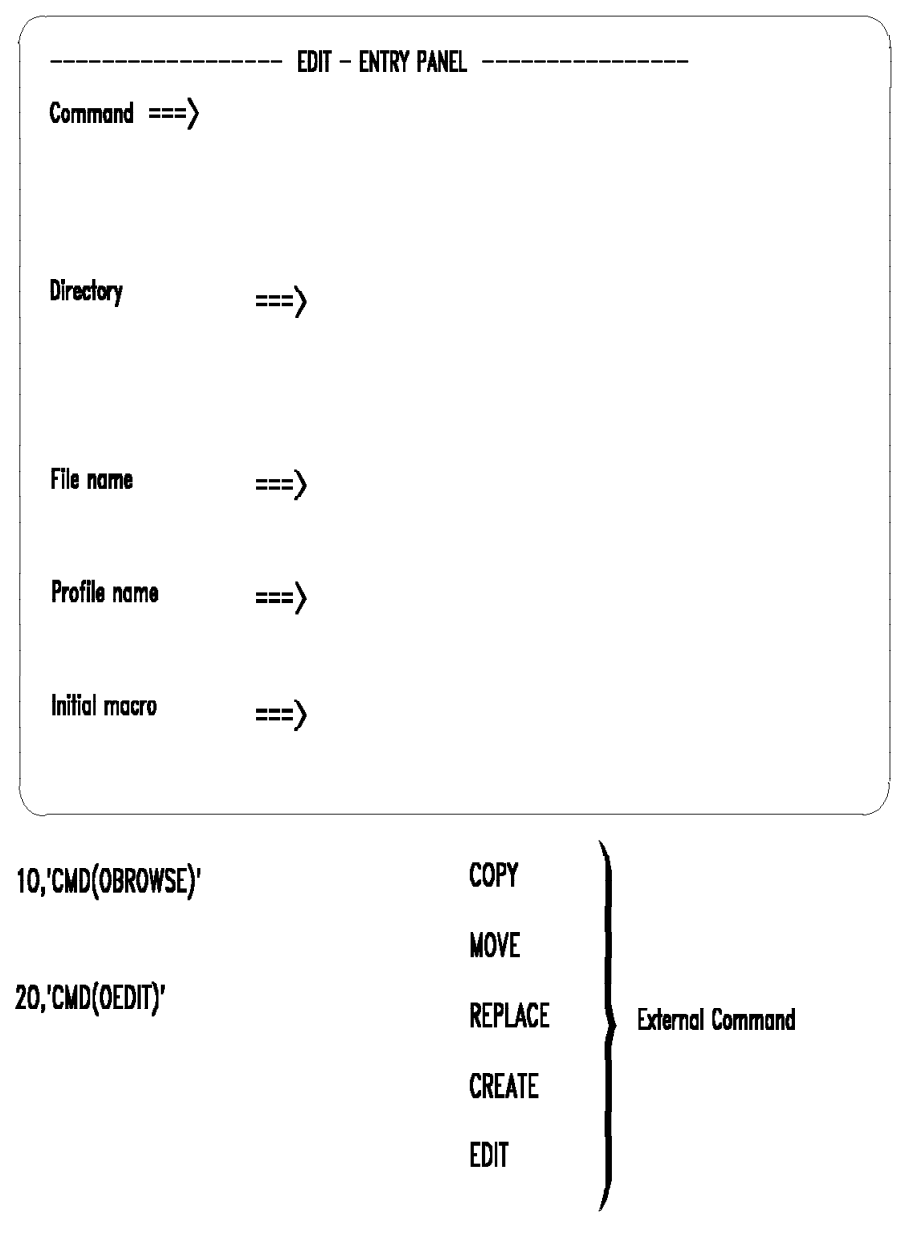

EDITING AND BROWSING HFS FILES

ISHELL contains many file management functions and systems management tools.

**ISPF** 

File Directory Special\_file Tools File\_systems Options Setup Help File 1. New(N)...<br>2. Attributes(A)... 1. List di

- 
- 
- 
- 
- 
- 5.  $Edit(E)... 4. Delete(D)... 3. *All users... 6. Brows text(B)... 5. Remaine(R)... 4. *All groups...$ 6. Browse  $text(E).$ ...
- 
- 
- 8. Copy  $to(C) \ldots$  7. Copy from  $PDS(I) \ldots$ <br>9. Replace from(I).. 8. Print(P) 9. Replace  $from(I).$  8.  $Print(P)$  7. \*Root...
- 
- 
- 
- 
- 14. Link...
- 15. File system(U)...
- 1. List directory(L)...<br>2. New(N)... 3. Delete(D)...  $2. New(N)... 1. *User...$
- 4. Rename $(R)$ ... 3. Attributes $(A)$ ... 2. \*User list...
	-
	- -
		-
	-
	-
	-
- 11. Compare(M)... 10. Find strings(F)... (\*) require superuser<br>12. Find strings(F).. 11. Set working directory
- 12. Find strings(F).. 11. Set working directory<br>13.  $Run(X)...$  12. File system(U)... 12. File system $(U)$ ...
- 
- 
- 
- 
- 
- 7. Browse records(V)  $6.$  Copy to PDS(C)...  $5.$  \*Permit field access 8. Copy to(C)...  $7.$  Copy from PDS(I)...  $6.$  \*Character Special..
	-
	-
- 10. Print(P) 9. Compare(M)... 8. Enable superuser mod
	-

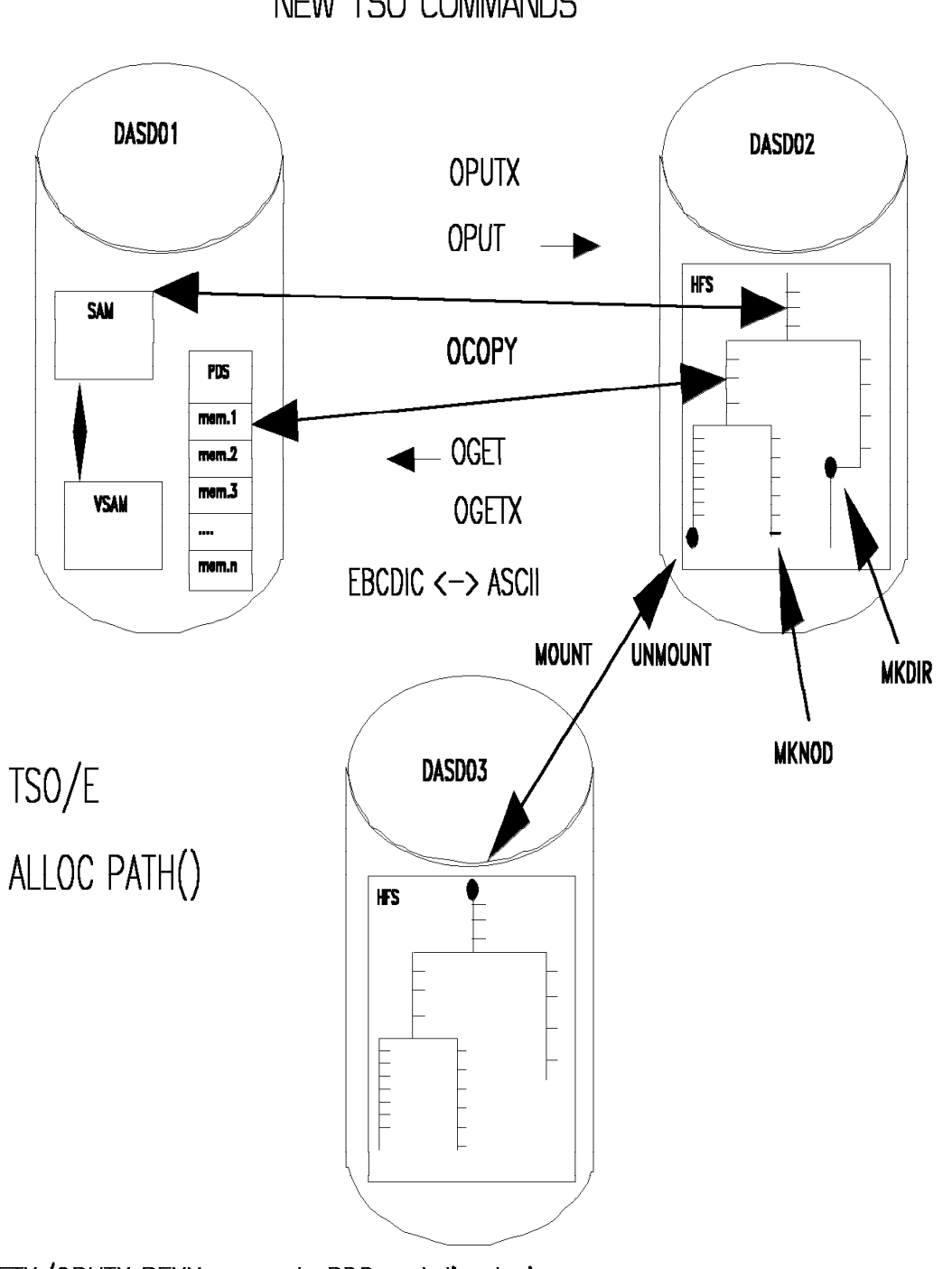

NEW TSO COMMANDS

OGETX/OPUTX REXX execs do PDS and directories

**TSOCMD** 

## **REXX ENHANCEMENTS**

TRADITIONAL MVS - TSO/BATCH

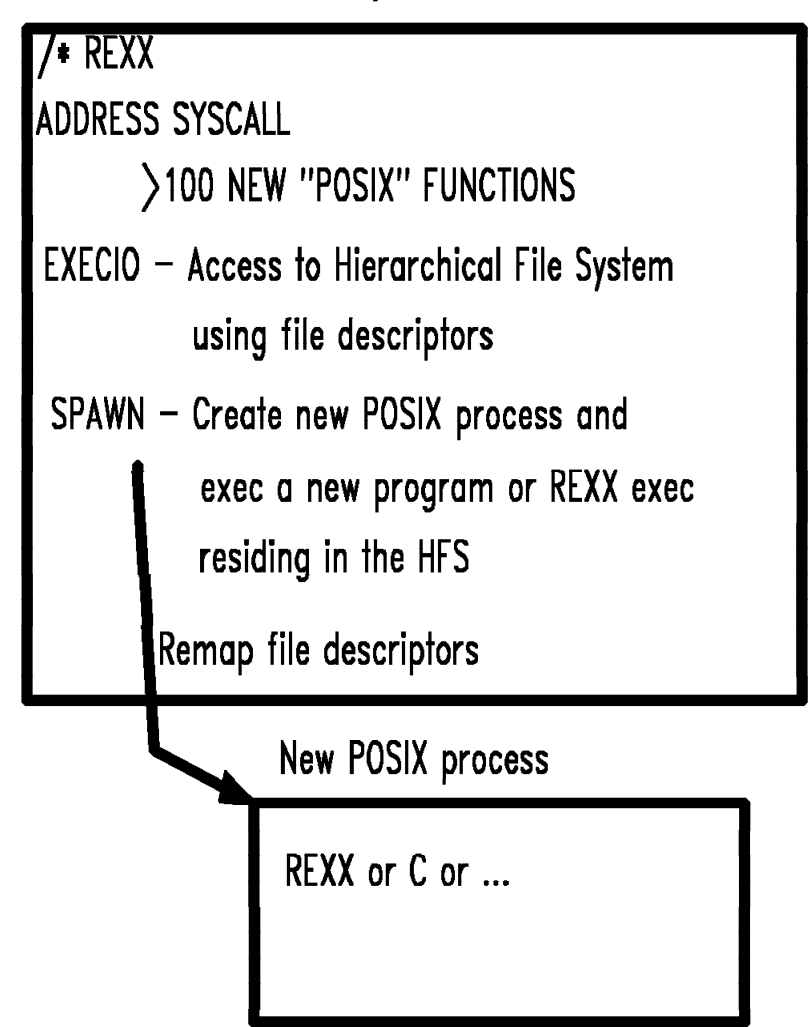

REXX1

## **REXX ENHANCEMENTS**

TRADITIONAL MVS - TSO/BATCH or SHELL

/\* REXX **ADDRESS SH ACCESS TO SHELL & UTILITIES** REXX support remaps file descriptors SAY 'HOWDI' - Mapped to STDOUT fd=1 PARSE EXTERNAL - Mapped to STDIN fd=0  $EXECIO - access to HFS$ 

Allows mixing of shell commands and REXX with output piped between them. Allows multitasking REXX connected with pipes.

**REXX2** 

## File System

Hierarchical directories (Current working directory)

All data treated as byte streams<br>(application applies structure)

Concurrent write to same file from multiple address spaces

Permission control

POSIX syscall semantics

Byte range locking (voluntary)

Long file names

Symbolic links

**Utilities** 

**Sparse Files** 

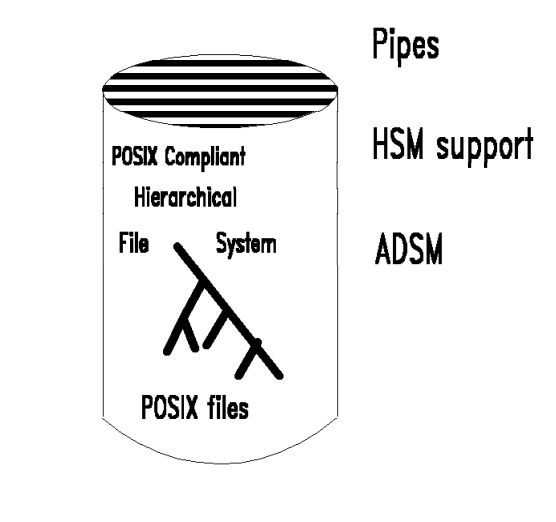

**HFS** SOCKETS PTY **RTY NFSS DFSS** 

FLESTS1

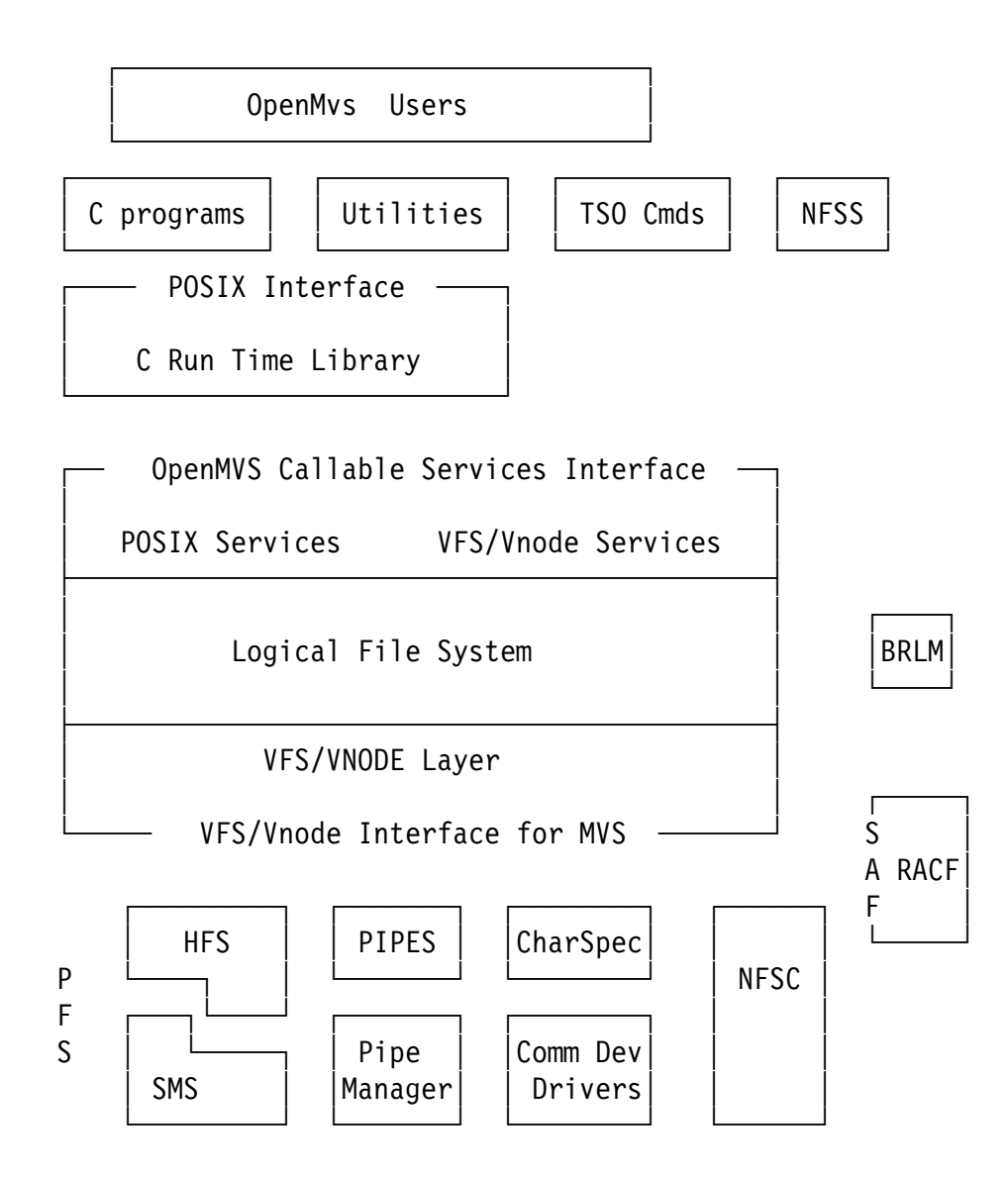

BRLM: Byte Range Lock Manager

- HFS: Hierarchical File System
- LFS: Logical File System
- PFS: Physical File System
- VFS: Virtual File System

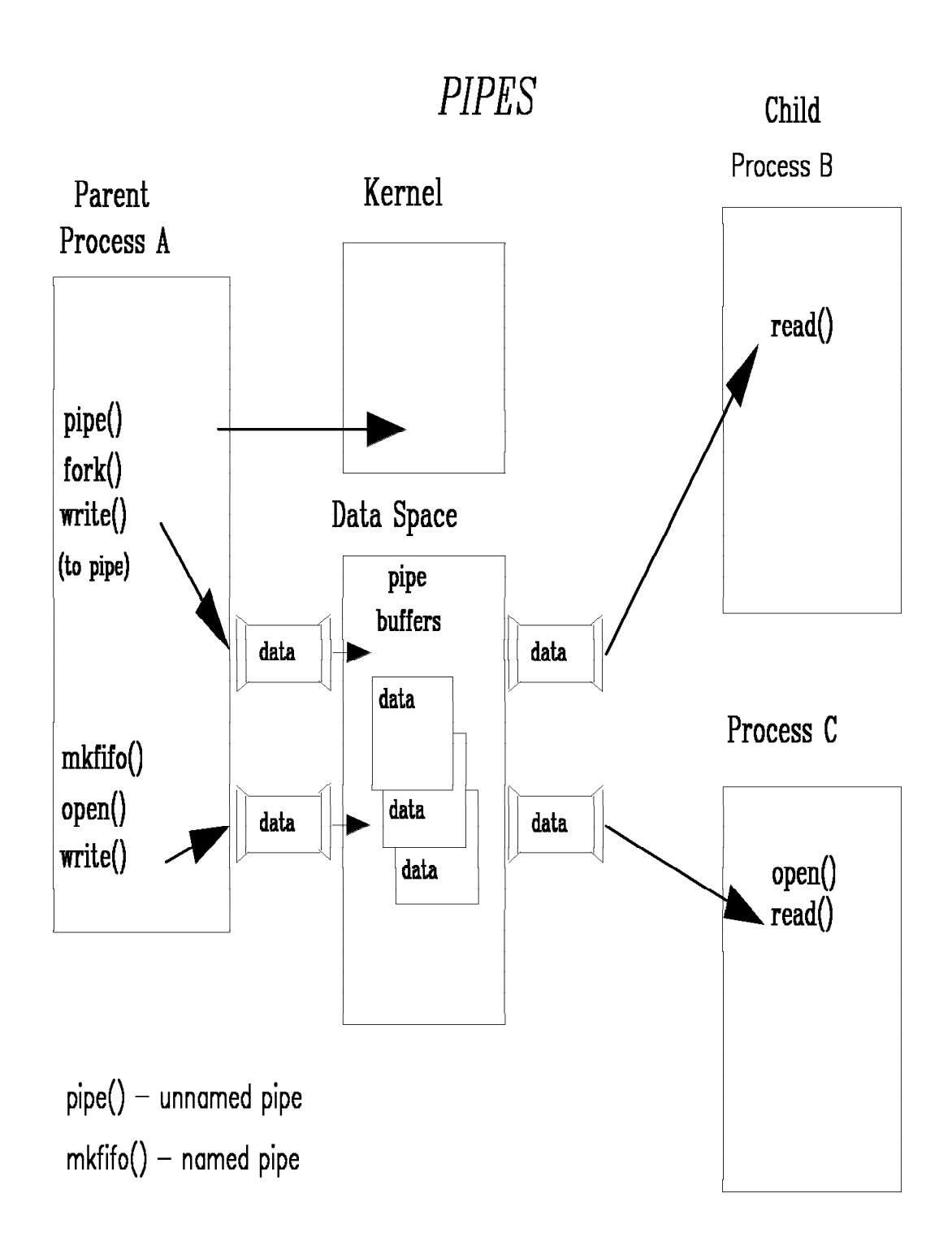

PIPES1

#### Hierarchical File System (HFS)

Hierarchical File System Single:

- POSIX 1003.1 Compliant
- Single root directory

#### Multiple: Mountable File Systems

- Mounted at arbitrary directories
- A new MVS dataset type
- Managed by DFSMS

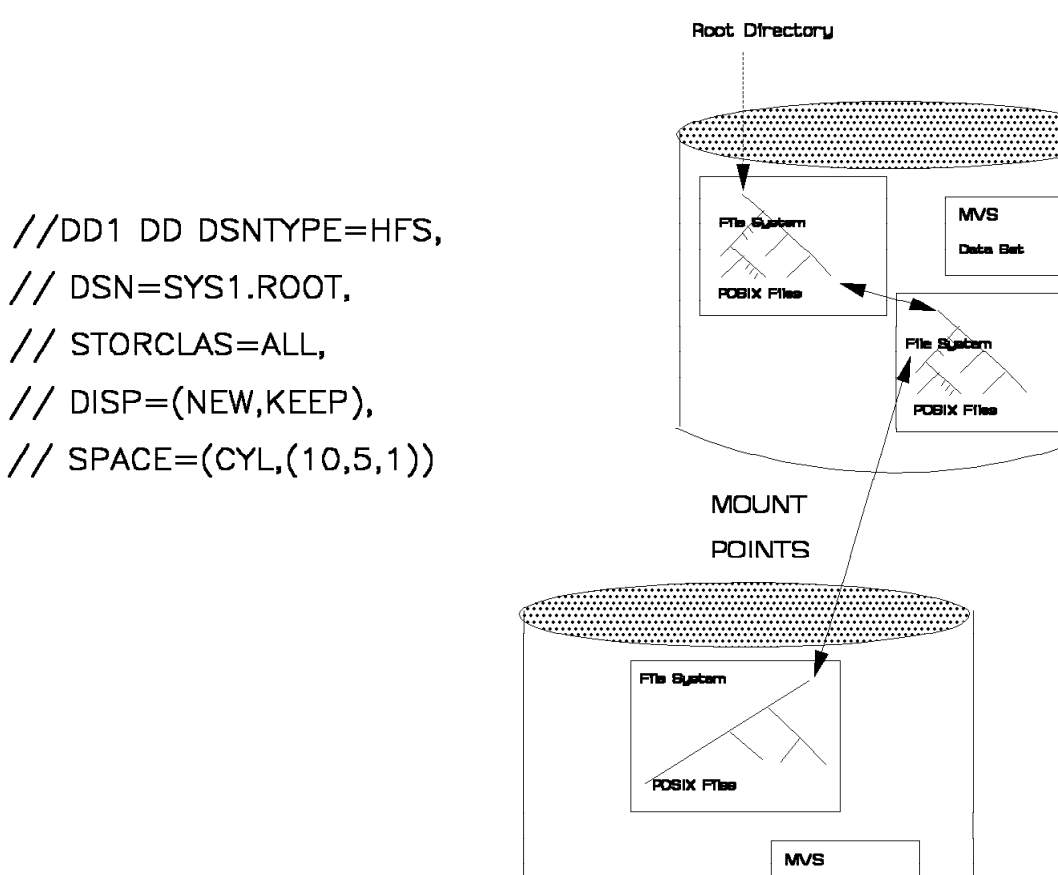

Data Bet

**HFS**
FILE ACCESS CONTROL

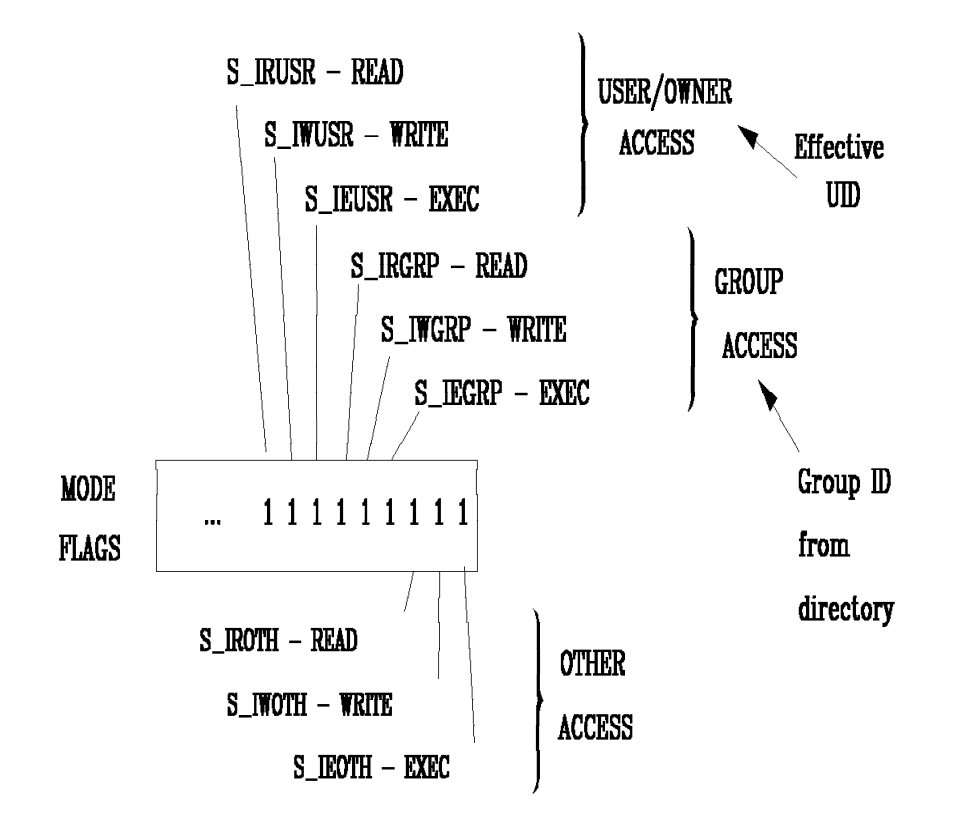

Permissions specified on JCL (PATHMODE=), BPX10PN, or BPX1CHM (chmod). BPXYMODE contains mode map and constants.

SETUID, SETGID, STICKY

**PERMISS** 

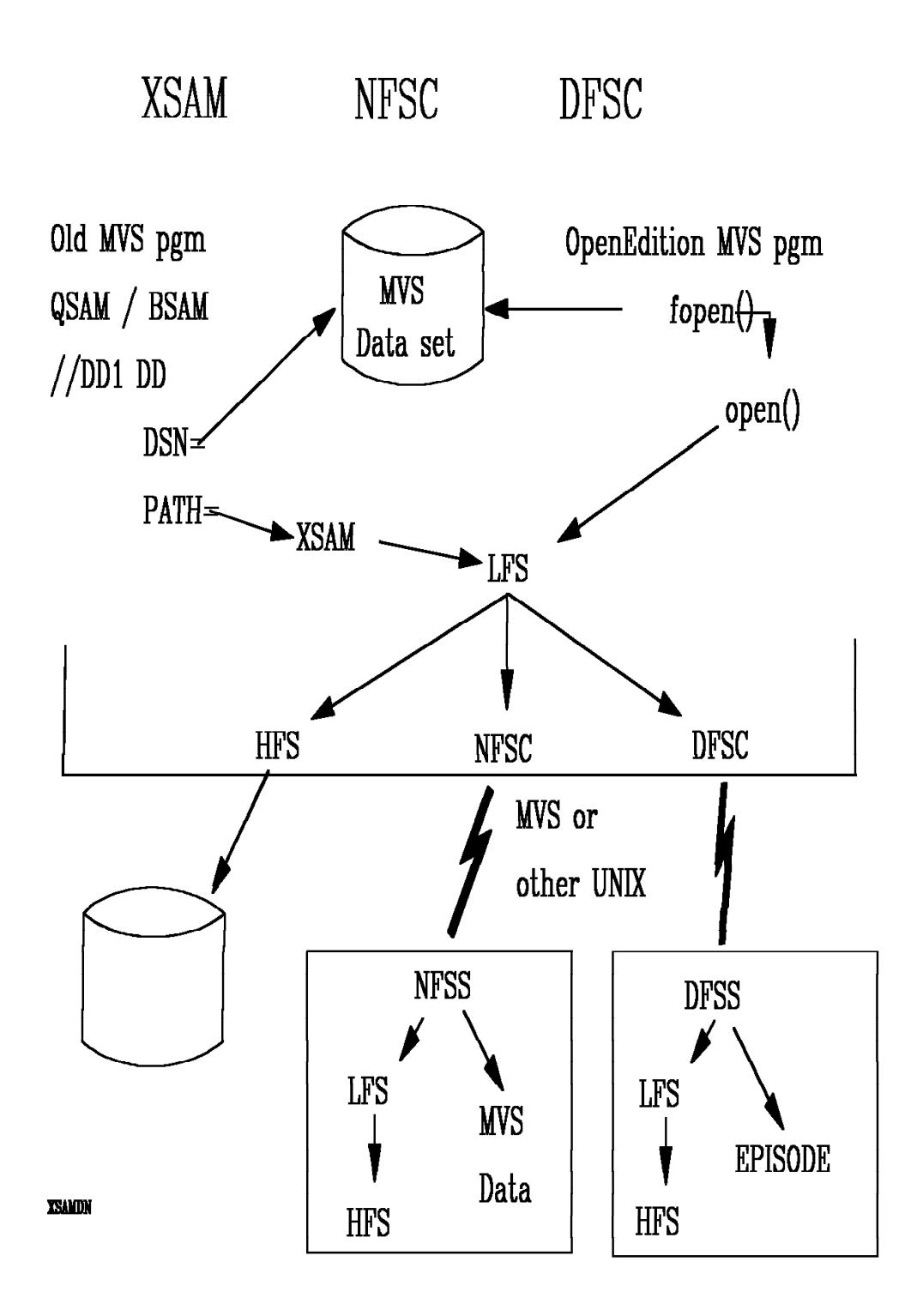

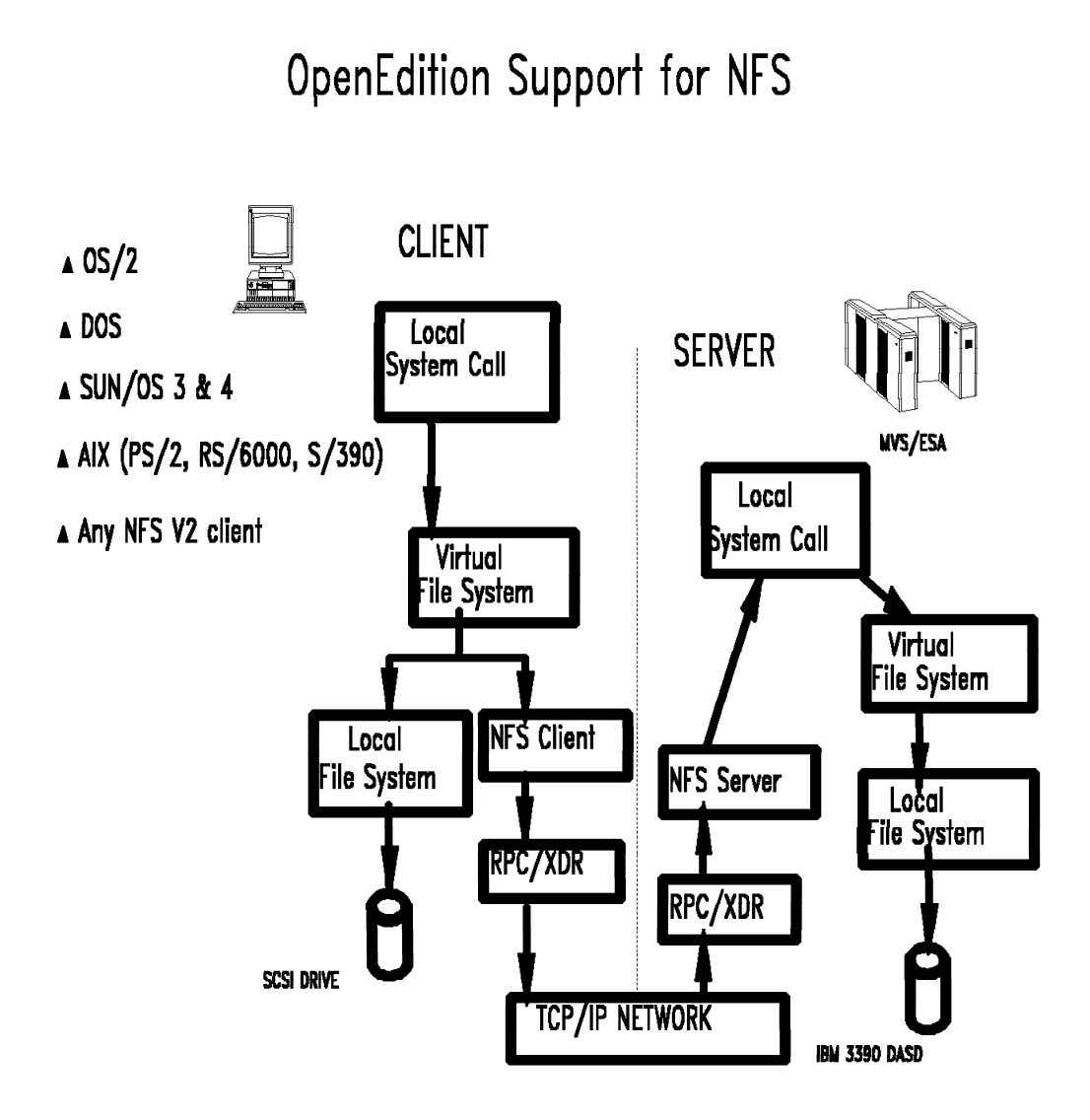

- \* Provides distributed data access
- \* Widely used across many system platforms
- \* Supports access to legacy data

WSS<sub>1</sub>

## **File Server Enablement ...**

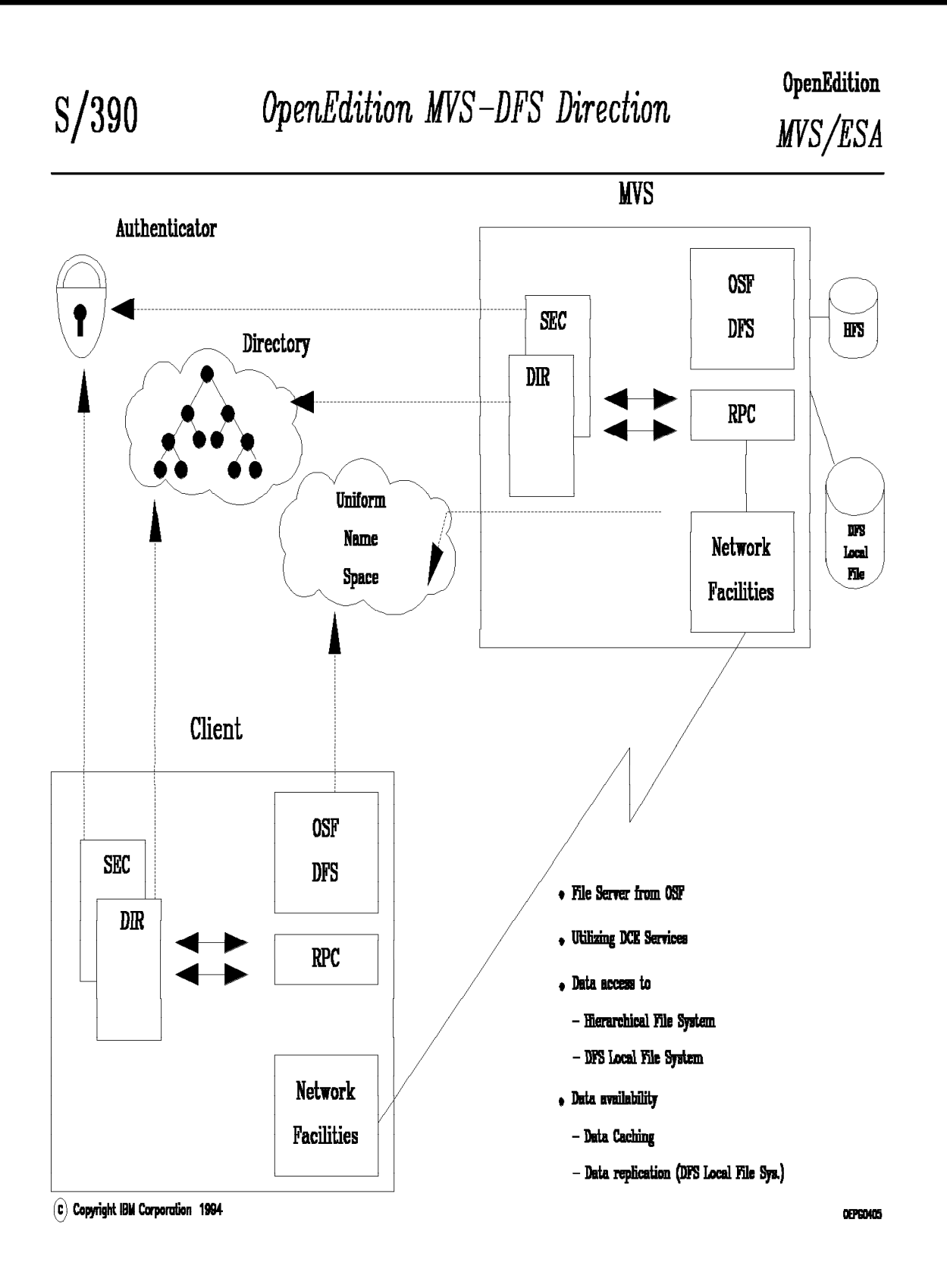

PHYSICAL FILE SYSTEM INTERFACE

#### **BPXPRMxx PARMLIB MEMBER**

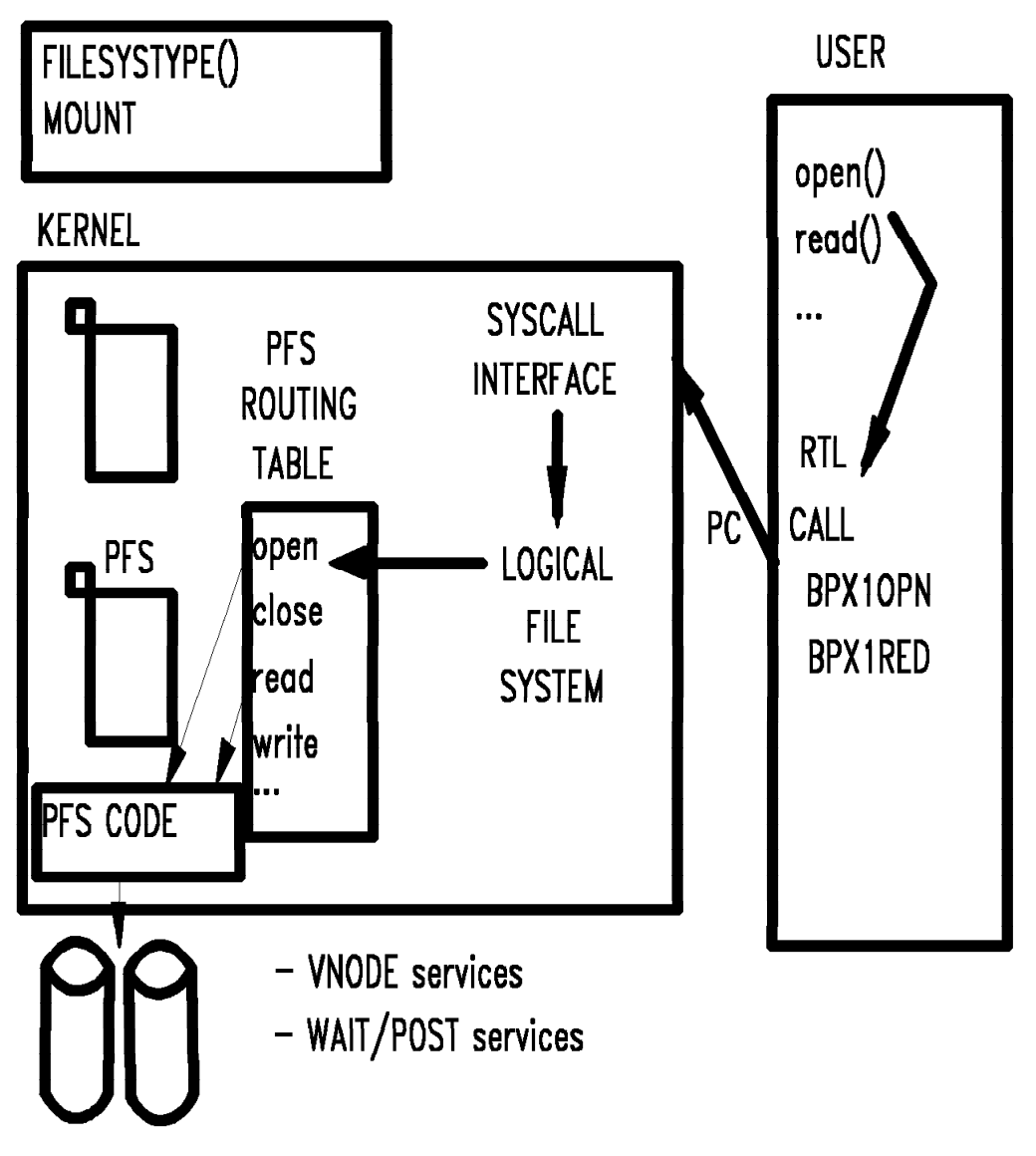

**PFS** 

## **Socket Support**

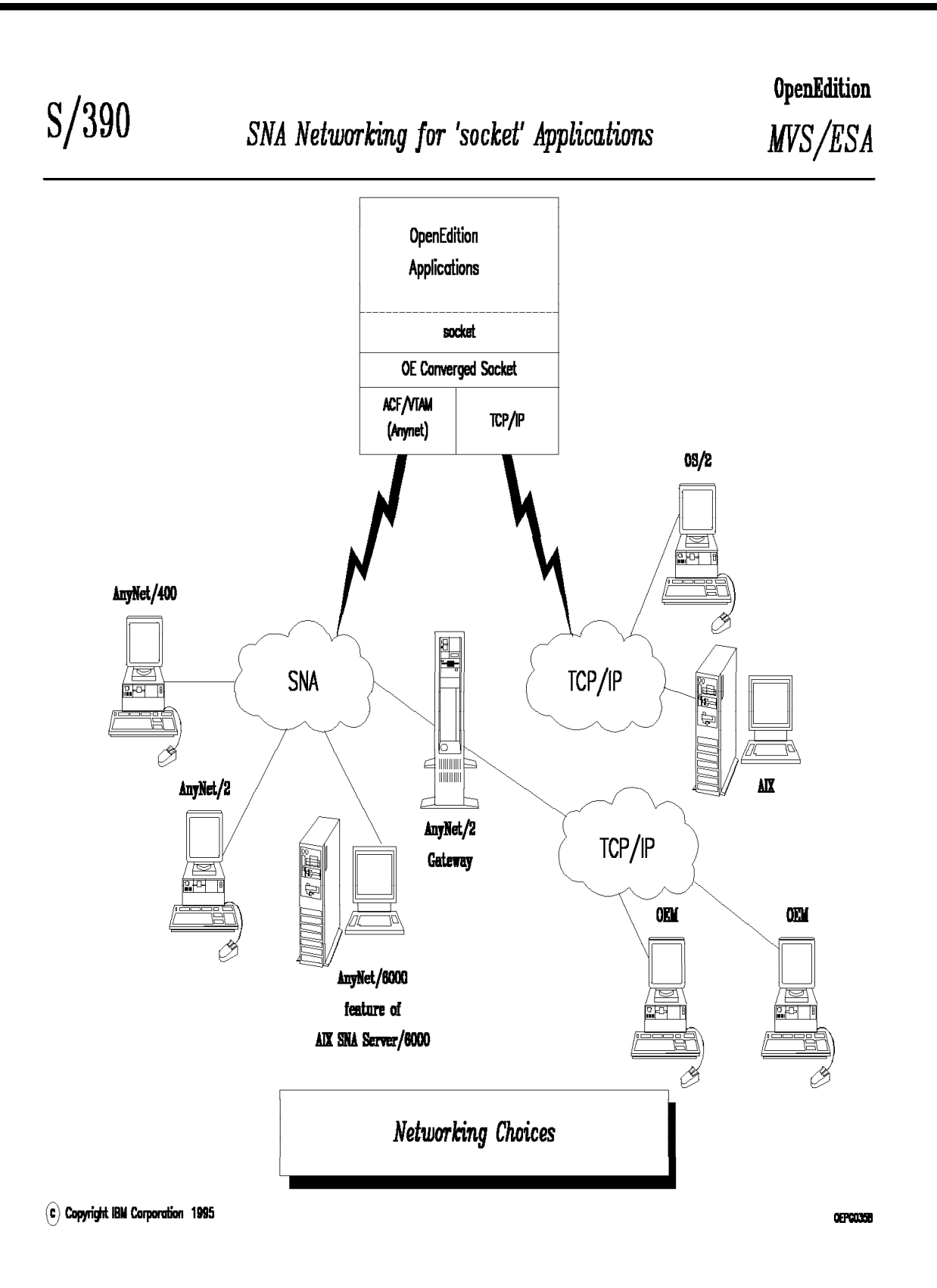

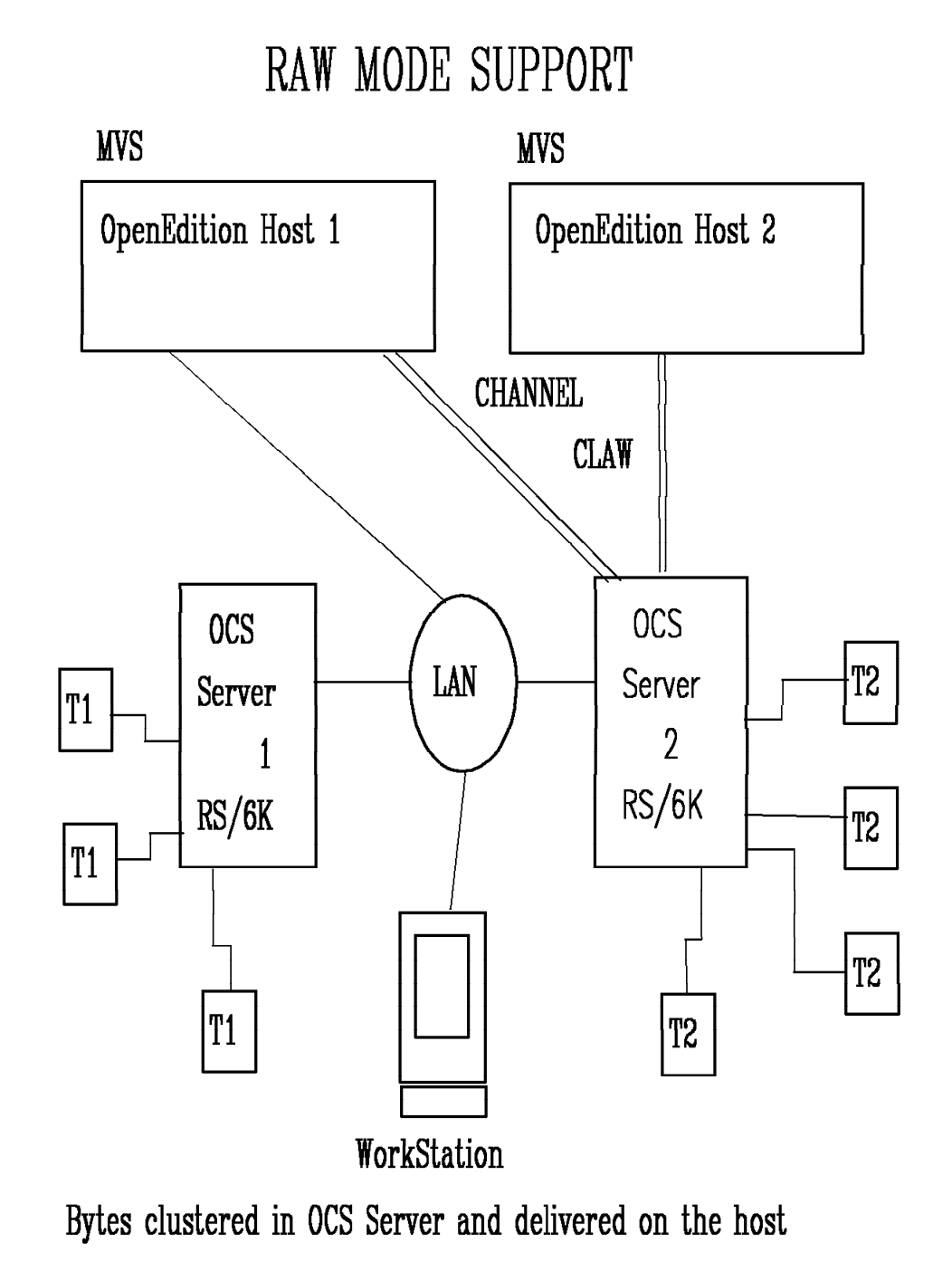

**OCSRAW** 

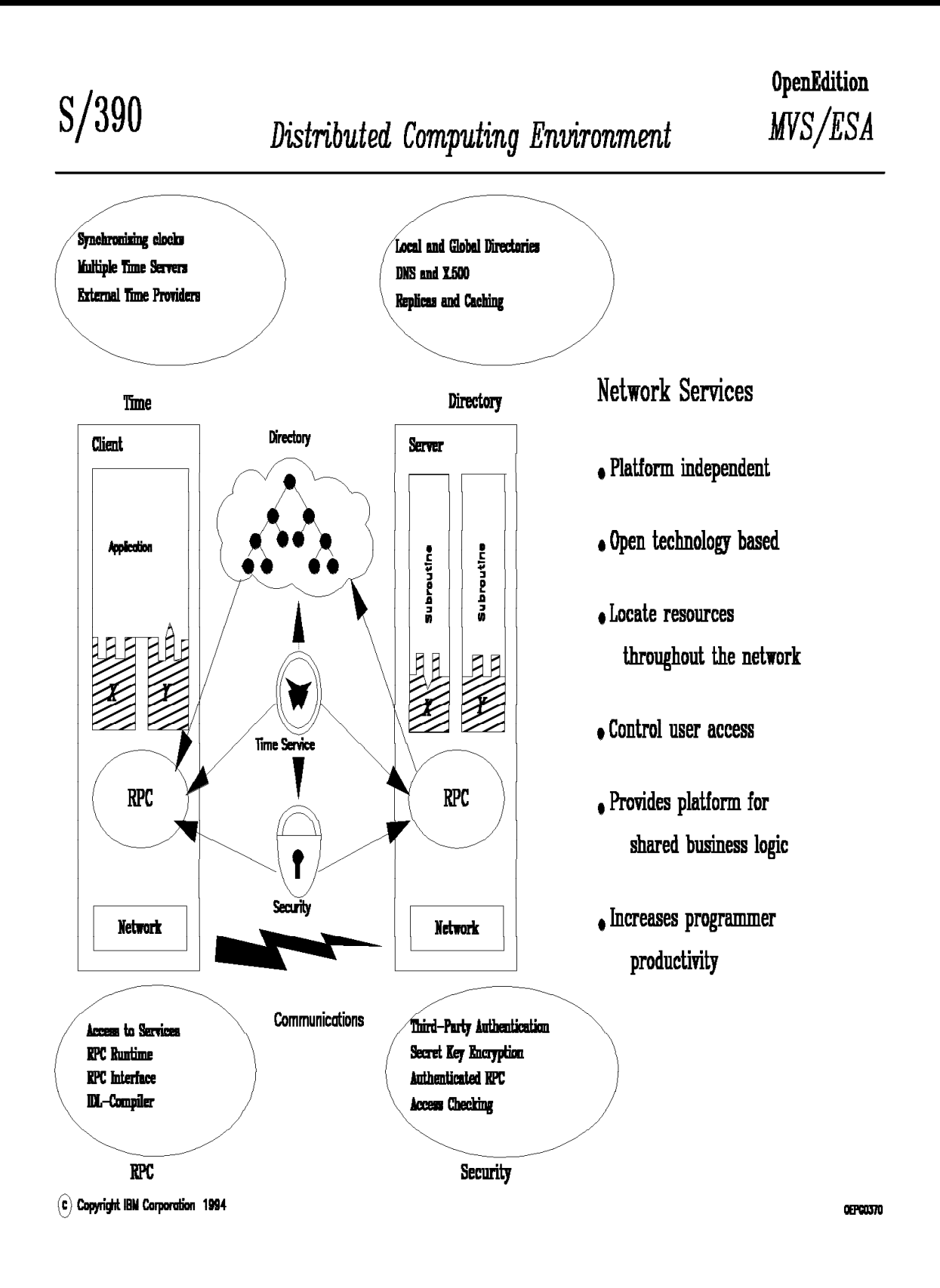

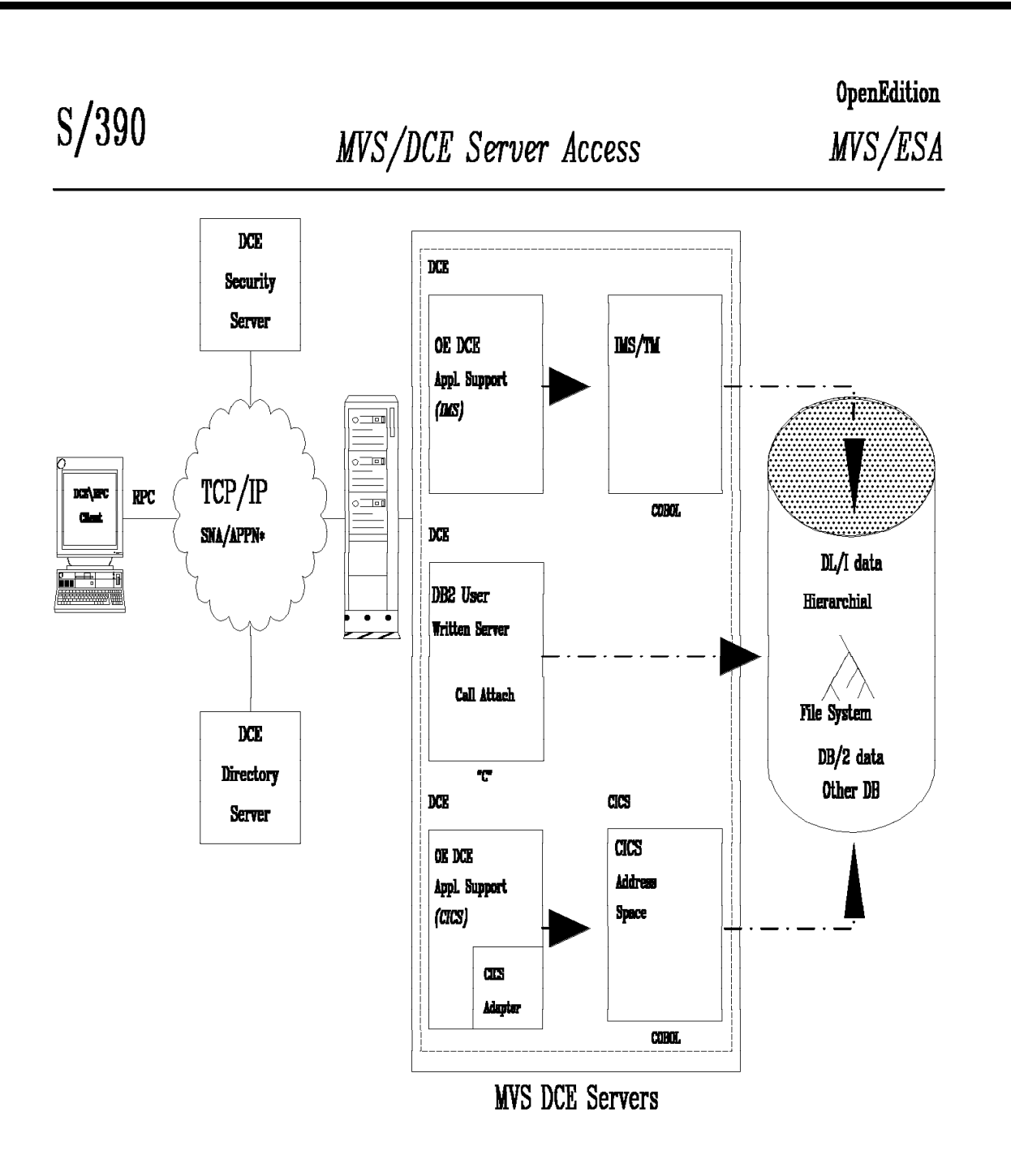

\* SNA/APPN Support Planned

(c) Copyright IBM Corporation 1994

**OEPG0380** 

Temporary File System (TFS)

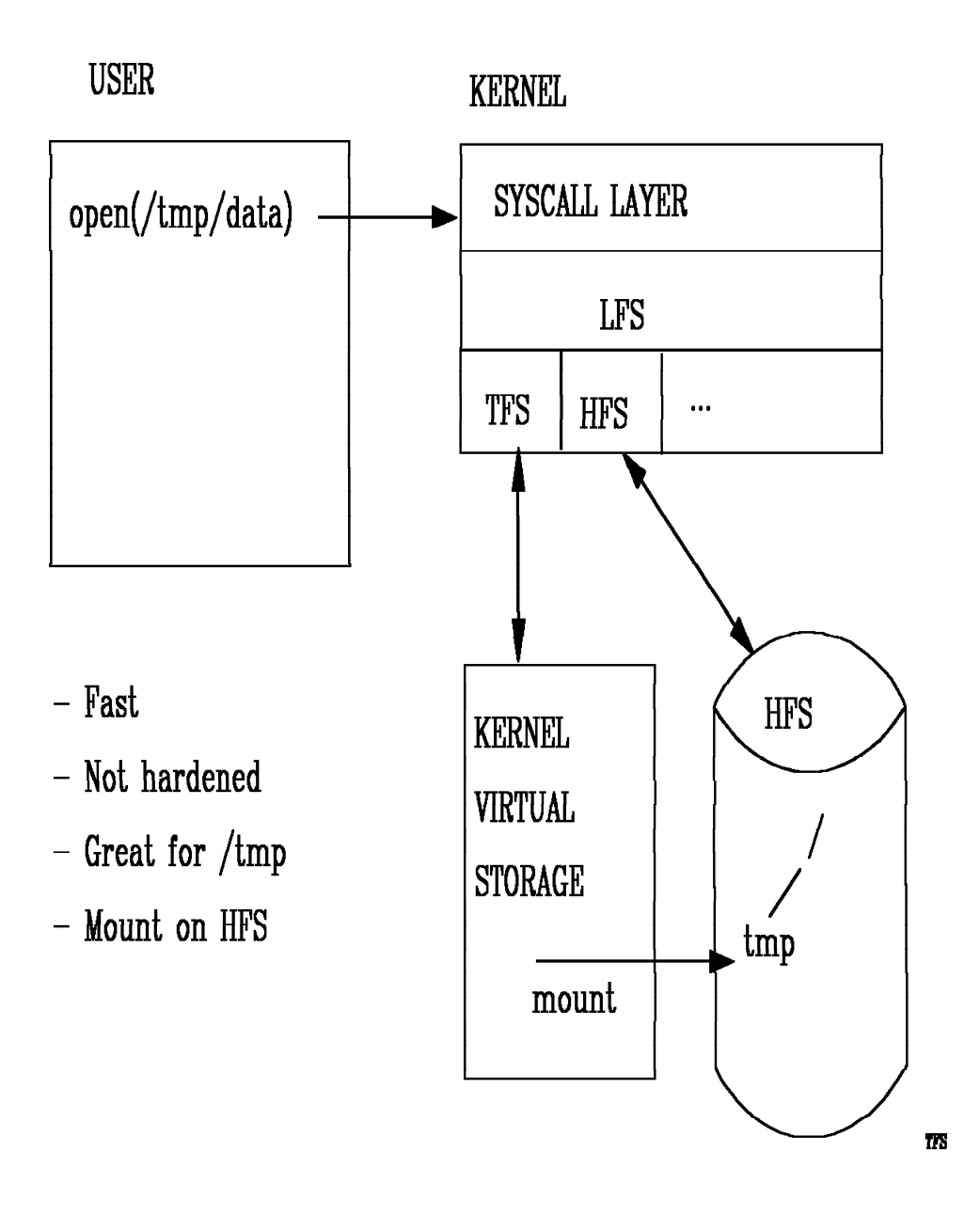

# PERMANENT KERNEL

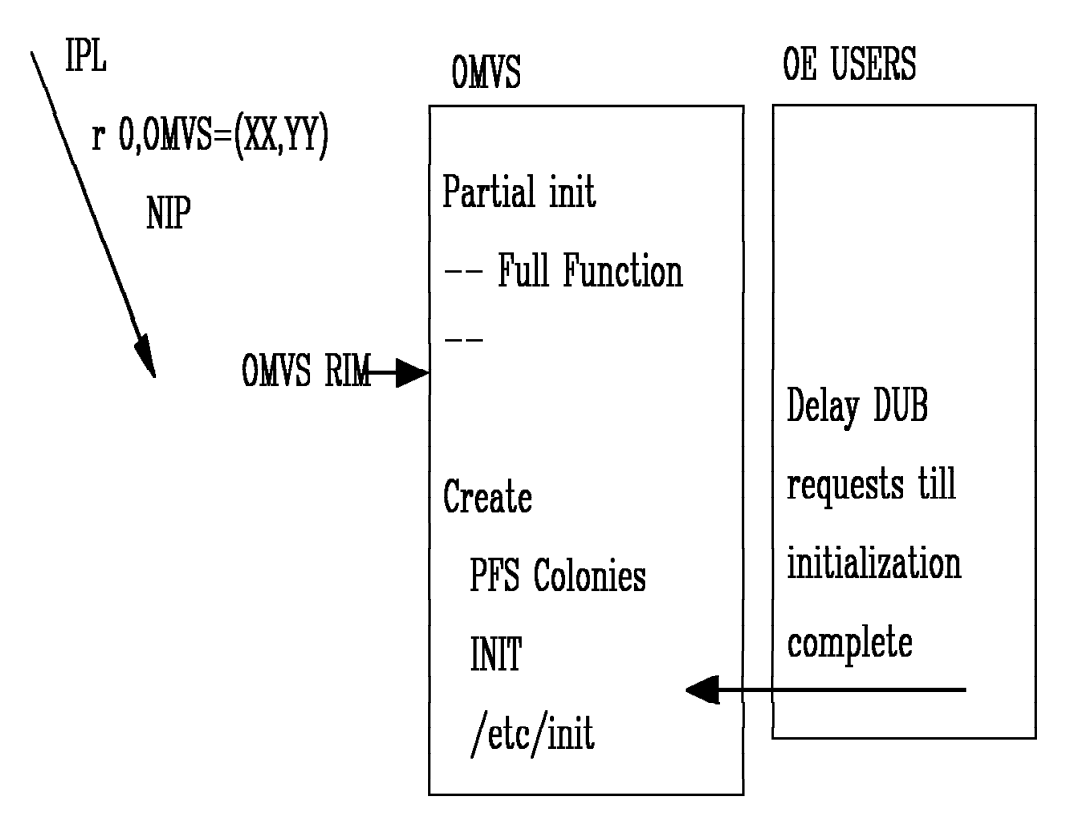

SET OMVS=(xx,yy,..) Pick up new BPXPRMxx,yy SETOMVS options to change selected kernel parms D OMVS support to display current option settings P OMVS no longer supported

**PERMIKERN** 

This was a tough decision but was made about 2 years ago. In a nutshell:

- 1. Vendors porting code to OS/390 do not deal with ″kernel termination″. It is not a concept on UNIX machines, therefore their ported code does not deal with it.
- 2. Numerous projects within IBM refused to base their product on OE unless it was permanently part of the operating system. This included TCP/IP, DB2 and CICS.
- 3. OE provides basic operating system functions. I compare it to VSM. If VSM breaks and no one can do a GETMAIN, then the system is dead and unusable, so it needs to be reIPLed. From a UNIX perspective, if they call open(), it either works or it doesn′t. The user can′t deal with ″kernel is down″. What should they do about it? They can′t wait, since the kernel provides the wait service.
- 4. Some folks say that if OE goes down, they can′t afford a reIPL because it will take down their bread and butter applications (DB2/CICS). DB2 is already using OE and CICS will soon. Neither of them are willing to write code to deal with kernel termination.
- 5. Our intent is for OE to be as robust as the rest of the operating system. On this front we have probably not succeeded as well as we would like. OE availability is the sum of the availability of the kernel, file system (SMS), TCP/IP and the servers that run on OE. As for the kernel, we rarely see a reIPL reason that the kernel is responsible for. Applications on the other hand can hang up a significant number of users. This could happen with existing MVS applications, but it doesn′t because MVS applications tend to be single address space in orientation. Many UNIX servers are heavily multiprocess in orientation. Their concept of robustness leaves something to be desired by OS/390 standards. We treat any problem that forces a reIPL as something that needs to be fixed.
- 6. By making the kernel a permanent part of the OS/390 operating system, it has allowed us to make dramatic improvements in the performance of the kernel calls. We have been able to

## **Permanent Kernel ...**

reduce the syscall layer from 500 instructions to 100 instructions.

- 7. If customers really want to shut down OE and restart it, we could FORCE all OE users through memterm and then restart OE. Of all the customers I′ve talked to, none seemed willing to accept the FORCE as the solution.
- 8. If we had initially created OMVS as a permanent part of the system, then people would not be complaining now. The fact that they could mess up the system, P OMVS, S OMVS was very convenient while OE was simply a toy. Since OE is now being used for real production work, this method of operation is no longer viable.

But the kernel is working on a design to allow the following:

- Restarting the JES subsystem.
- Adding new filesystem types.
- Correcting spelling errors in file system startup parameters.
- Reestablishing a ′known state′ for Unix System Services, ability to ′bounce′; useful for recovering from file system hangs.
- Controlled shutdown of Unix System Services, prior to System Re-Ipl.

## CONSOLE COMMUNICATIONS - R2

- $\text{\_}console()$  Calls BPX1CSS Callable service
- Listen for operator modify and stop commands
- Issue WTO to operator
	- F jobname.id, APPL=parms\_to\_pass\_to\_application
	- P jobname.id, A=asid
- pthread\_tag\_np() Calls BPX1PTT Callable service
- Tag a thread with a character string

display omvs, pid=123456

Displays all threads with state and TAG data.

Modify command can be used to cancel threads.

- Termination control without CANCEL:
	- F BPXOINIT, TERM=pid.tid (or just pid)
	- F BPXOINIT, FORCE=pid.tid

**CONSOLE** 

# SMF RECORDING  $-$  R2

\_\_smf\_record() calls BPX1SMF Callable Service

- Requires permission to BPX.SMF FACILITY class profile
- Allows C programs to write SMF records
- Exploitation planned by WEB
- Records up to 32K with SMF TYPE and SUBTYPE
- Tag service string associated with a thread
- D OMVS service to display thread level info
- \_BPX\_ACCOUNT environment variable

ADDGROUP OEDFLTG OMVS(GID(777777))

ADDUSER OEDFLTU DFLTGRP(OEDFLTG) NAME(¢OE DEFAULT USER¢) OMVS(UID(999999) HOME(¢/¢) PROGRAM(¢/bin/sh¢))

RDEFINE FACILITY BPX.DEFAULT.USER APPLDATA(¢OEDFLTU/OEDFLTG¢) SETROPTS RACLIST(FACILITY) REFRESH

During DUB processing, the security product retrieves the default OMVS segments for user or group if OMVS segment for the user does not exist.

## **WLM interfaces in C - OW27544 (R4)**

C \_\_wlm -> BPX1WLM -> IWMxxxxx services

Permission to BPX.WLMSERVER FACILITY class required.

- Query WLM Scheduling Environment
- Check WLM Scheduling Environment
- Disconnect from WLM
- Delete a WLM Work Unit
- Join a WLM Work Unit
- Leave a WLM Work Unit
- Connect to WLM as a work manager
- Connect to WLM as a server manager
- Create an independent WLM work unit
- Create a dependent WLM work unit

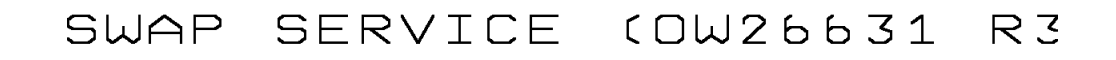

#### C function:

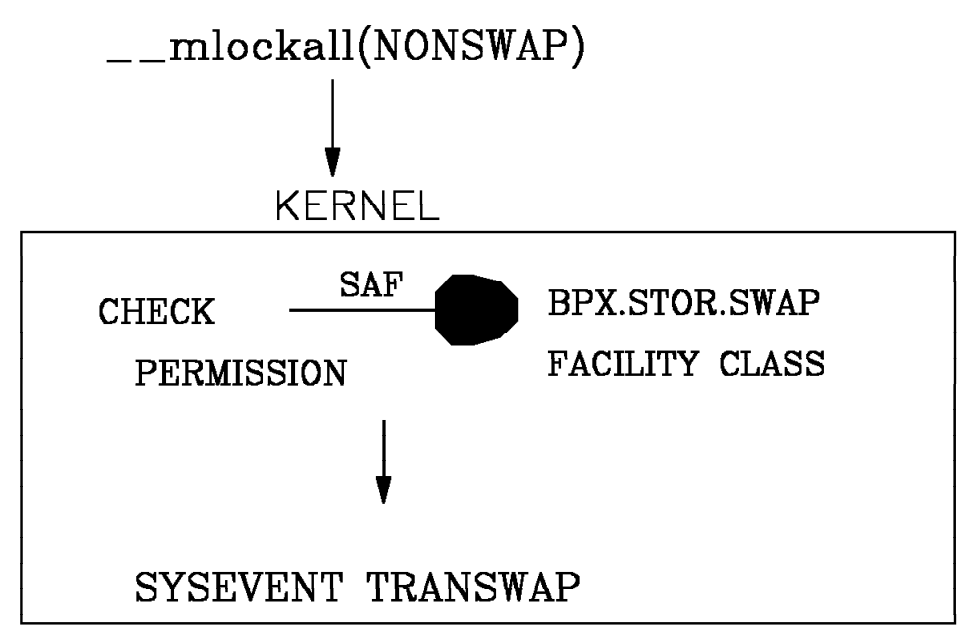

- Also option to do SYSEVENT OKSWAP
- Doesn't require APF authorization

**SWAP** 

#### CERTIFICATE SECURITY OW26857

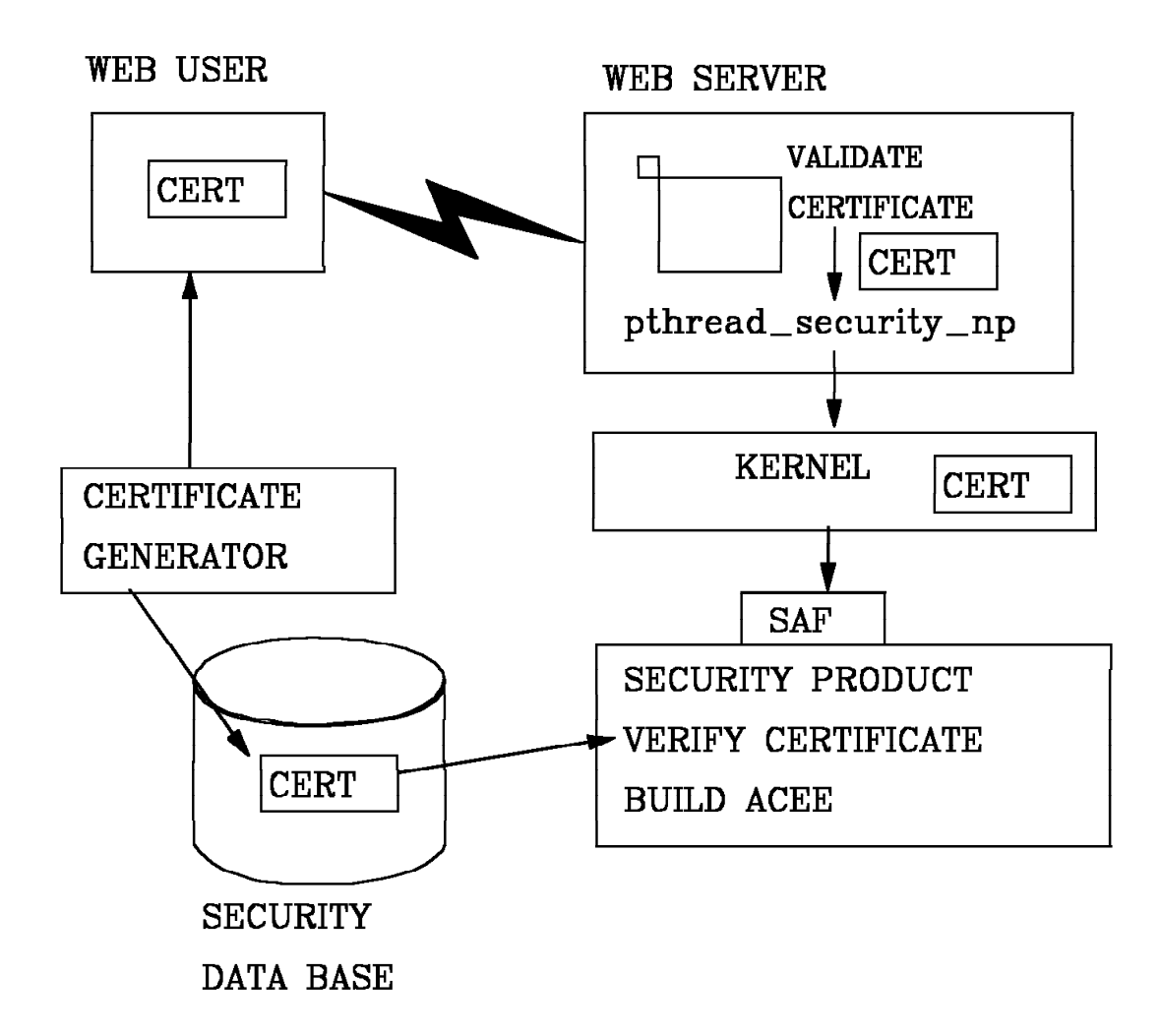

**CERT** 

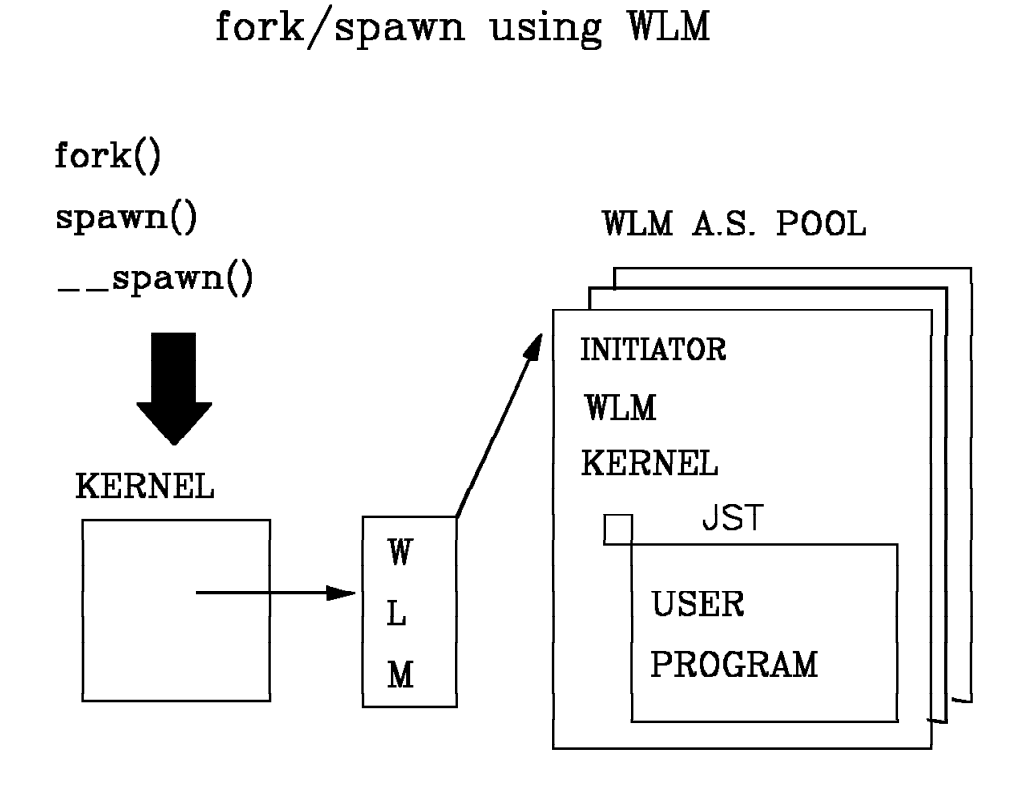

- APPC is no longer used by fork and spawn
- WLM grows and trims the address space pool as needed based on goals. No user limits to manage.

**WLMFORK** 

EXTENDED FILE ATTRIBUTES - R4

- PROGRAM CONTROL
- APF Authorized
- Program does not run in a shared address space (for use with spawn to override  $-BPX$ \_SHAREAS=YES)
- extattr shell command to modify extended attributes
- Displays extended attributes  $ls$   $-E$ ISHELL support to set and display as well

Ability to set extended attributes controlled by FACILITY class profiles:

BPX.FILEATTR.PROGCTL

**BPX.FILEATTR.APF** 

Updates to a file turn off PROGCTL and APF attributes.

**APFHFS** 

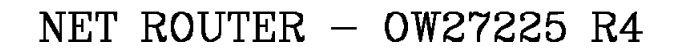

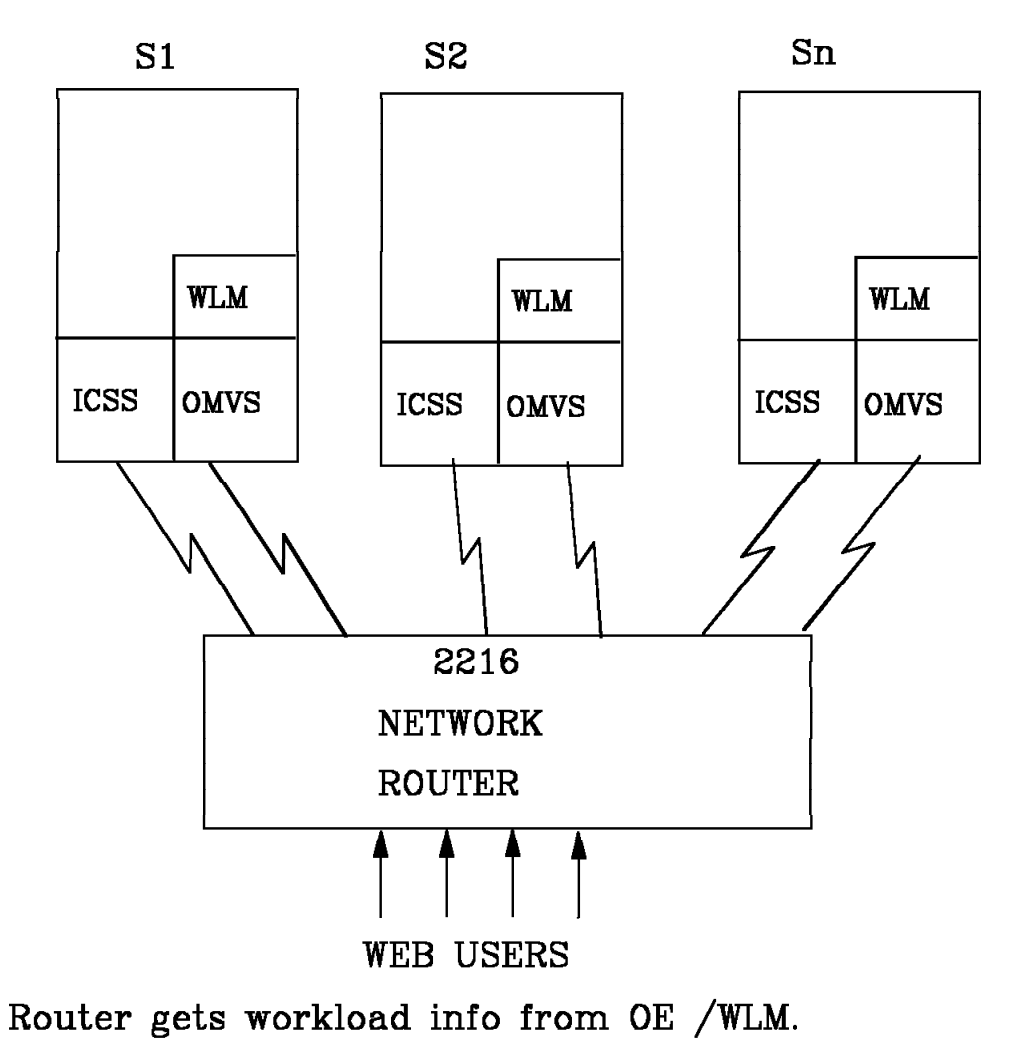

Router chooses best system for new requests.

**NETROUT** 

FILE CACHING  $-$  R4

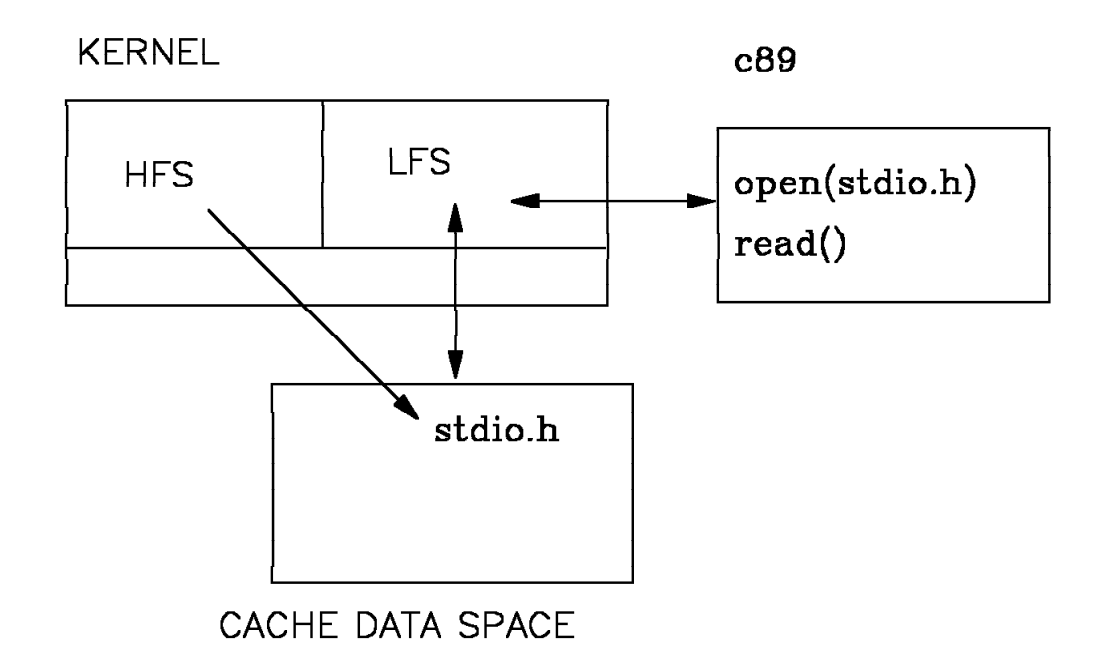

- Updates to files in the cache flush it from the cache
- Meant for small frequently used read only files like header files or frequent web pages
- shell command to add, delete, or refresh cache

**FILECACH** 

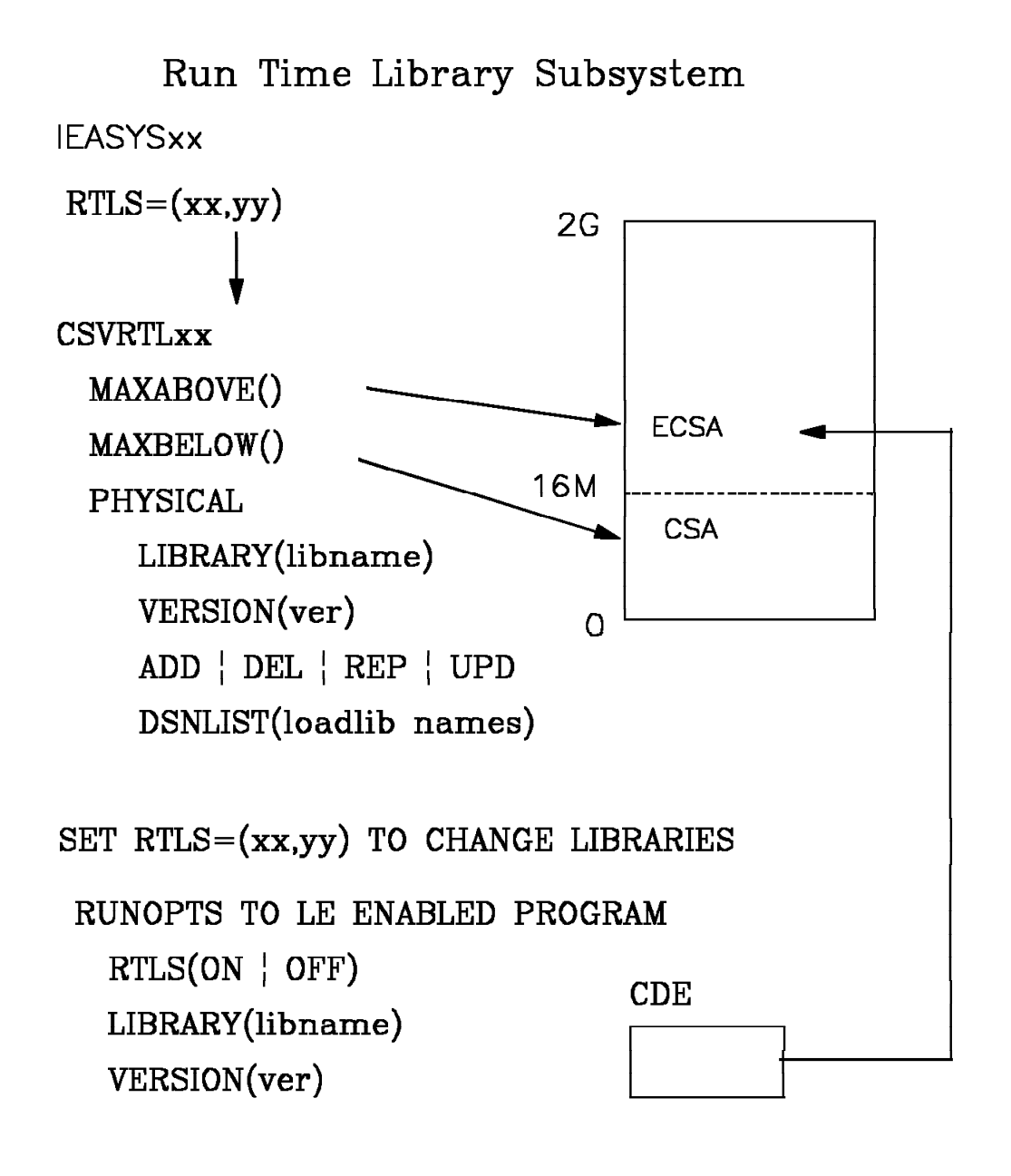

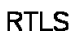

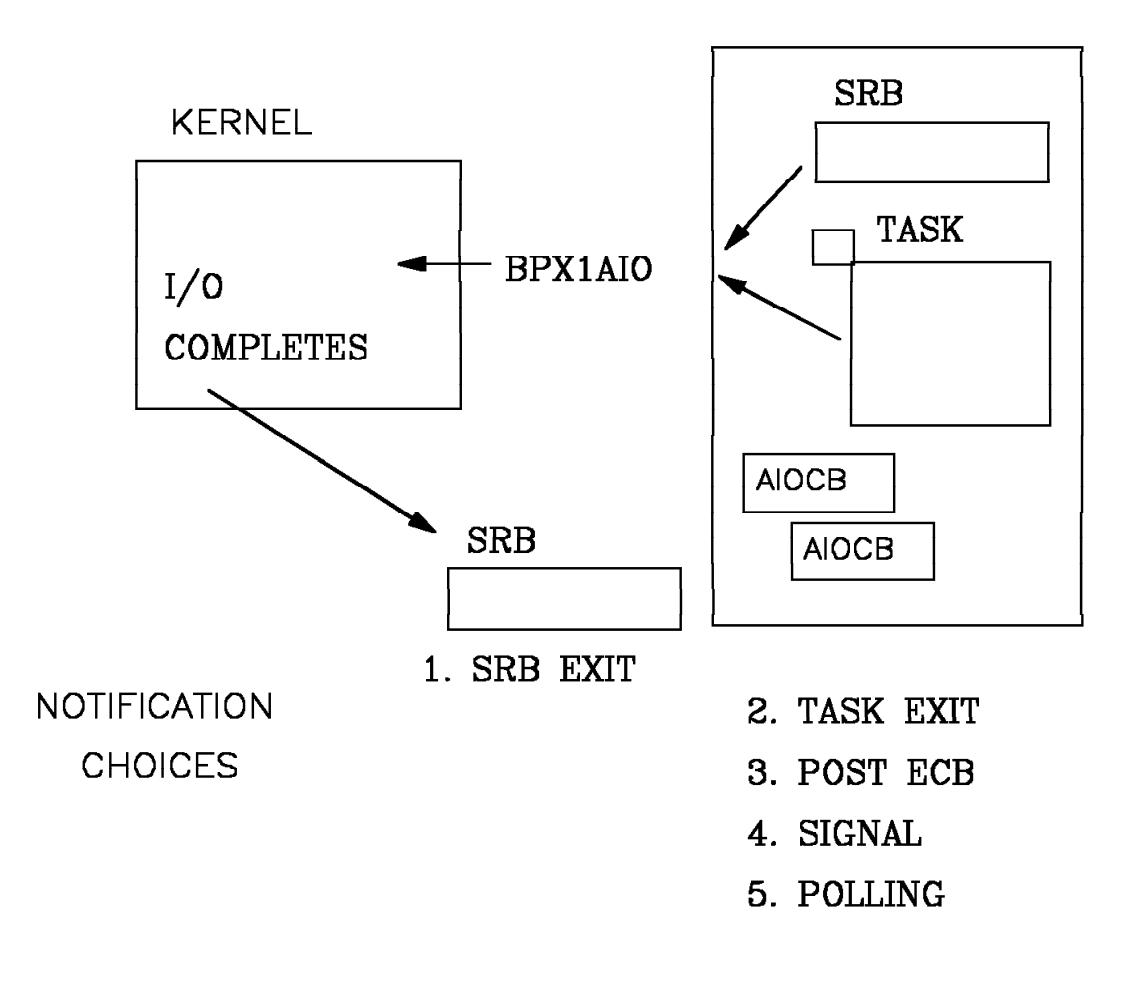

ASYNCH I/O-R4

- Use instead of select on group of sockets

- C interface coming with UNIX 98 interface

**AIO** 

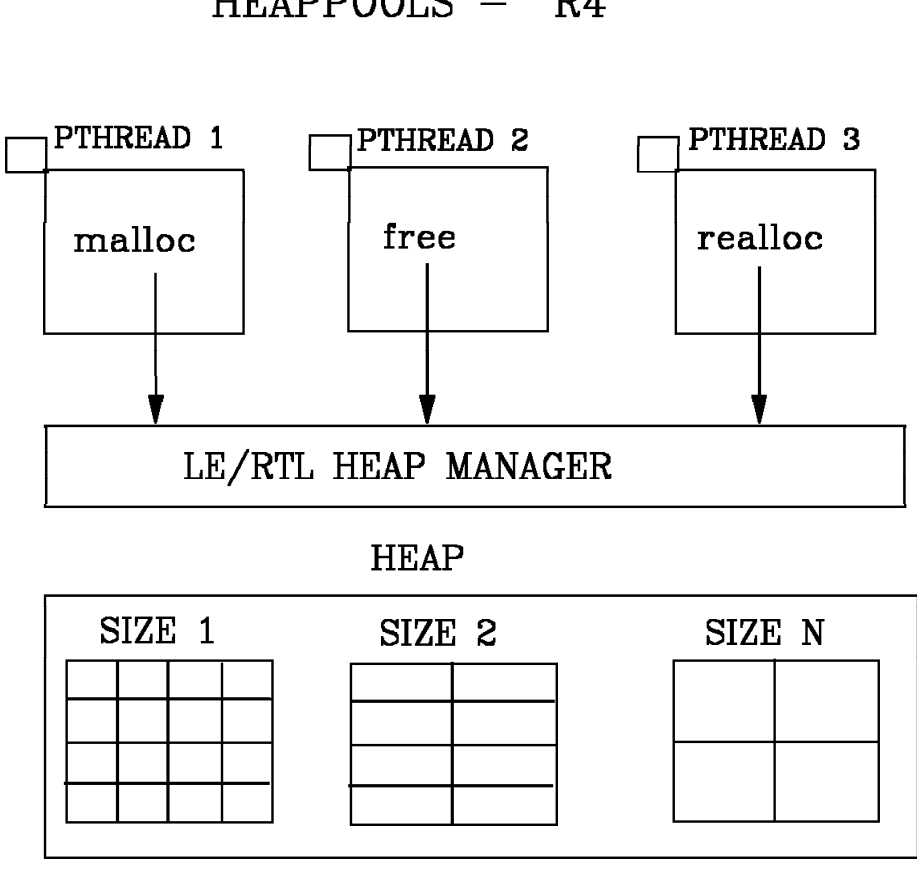

 $HEAPPOOLS - R4$ 

- Heap managed as a set of pools
- Avoids serialization (uses CDS)
- 4 times faster and no scaling effects
- HEAPPOOLS run time option

**HEAPPOOL** 

### High Performance Data Transfer UDP

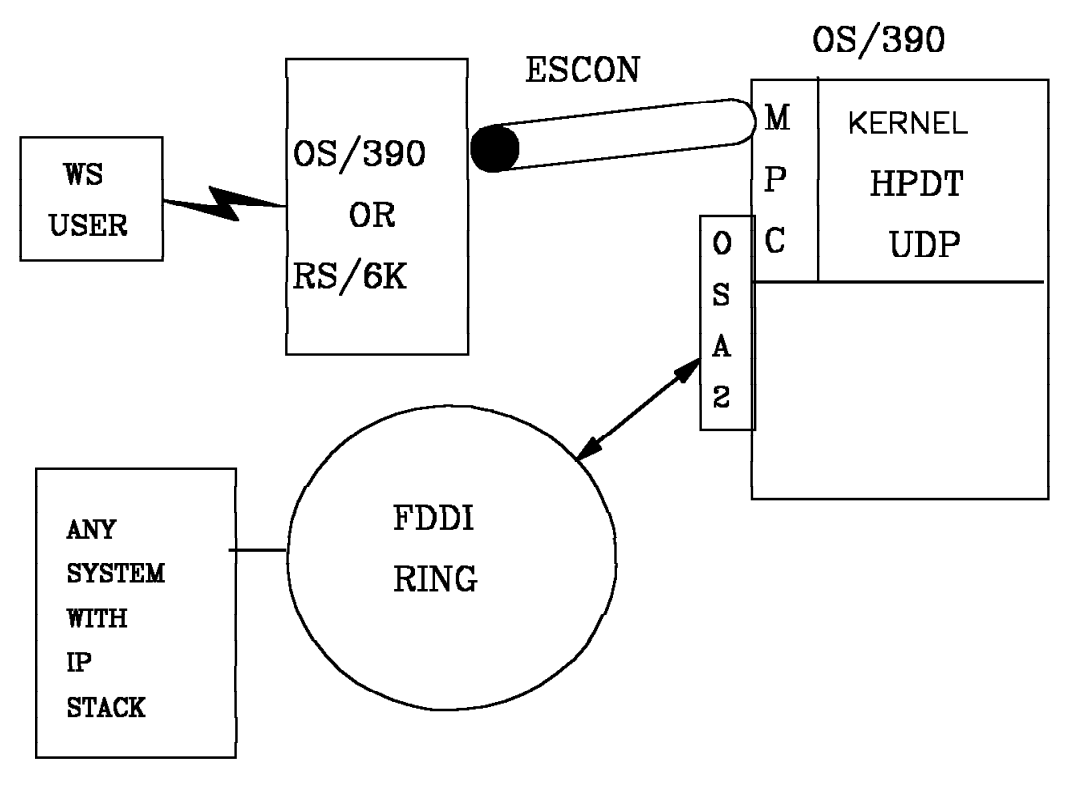

MP SCALABLE

- Not constrained to single TSP/IP stack
- Primarily lock free
- Minimum pathlength
- Optimized blocking algorithm

**HPDTUDP** 

- iconv() performance
- LE Heap damage locator
- LE CEEDUMP enhancements
- IPCS VERBX LEDATA formatter
- LE replace ESPIE with ESTAE
- SVC Dump exit for SYSOMVS CTRACE
- IP Address Resolution Cache
- DBX support for debug of authorized processes
- REXX enhancements

MultiProc/MultiUser (OW27256 R4)

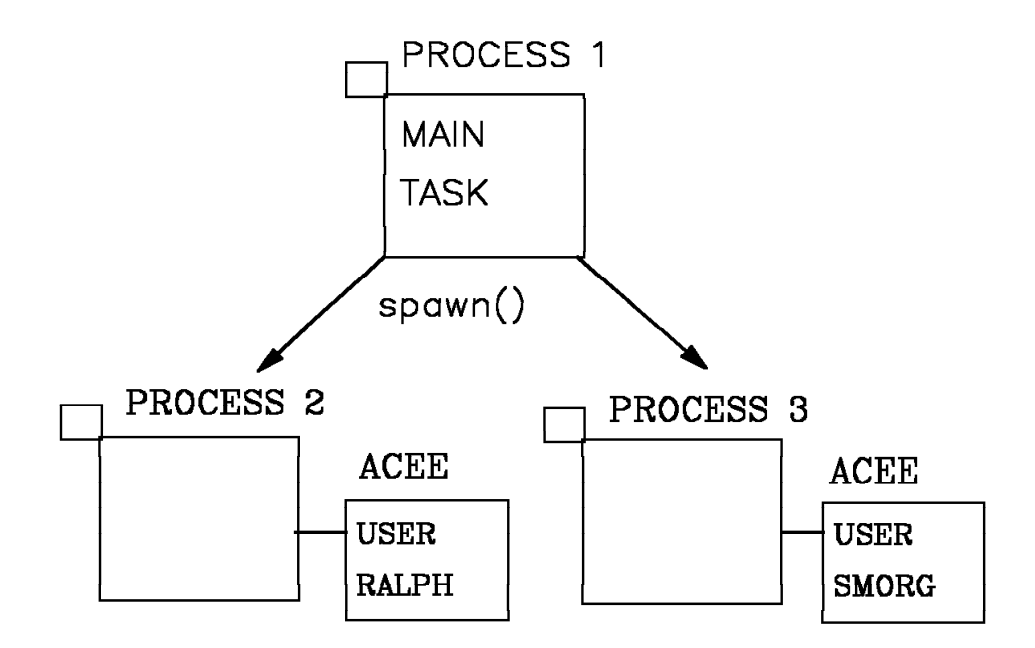

\_\_login to create task level ACEE for

local process

- exec preserves task level ACEE
- force local spawn option to create process

**MPMU** 

- UNIX 98
- Access Control Lists (ACLs)
- 64 bit
- sysplex
- Shared memory reduction in usage of real memory
- Performance (we′ll never be finished)

## IBM TALKLINK -> OPENMVS CFORUM

### Georgetown mailing list

send note to LISTSERV@LISTSERV.Georgetown.edu body of note SUB MVS OE <your name>

Archieve for MVS OE Georgetown mailing list http://www.stortek.com/cgi bin/oe arc.cgi

### http://www.s390.ibm.com/products/oe/index.html

OpenEdition Home Page (text only version) UNIX95 graphic information about XPG4 branding Feature stories (changing) \* Download KornShell ¢93 \* What¢s in Release 3 ? \* Performance/tuning targets \* Try our Setup Checker PORTING graphic takes you to porting page Regular Features:<br>\* About OE general background information about OpenEdition servic \* Tools & Toys free, downloadable packages Lists of suppported C functions and shell commands \* Vendor Apps List of commercial applications ported to OE \* FAQs User questions, sorted into 6 categories: the HFS, the shell, porting, programming, the compiler, system administration. \* dbx beta code, documentation, information about bugs, apars, etc. \* Public Forums Info about public forums and OE mailing list \* Links links to related IBM products, other companies, resources \* OS/390 Elements List of base and optional elements of OS/390 \* Site Map Text Guide to the information on the OE web site<br>\* Porting OE porting page (described on separate foil) OE porting page (described on separate foil) \* The Library Access softcopy OE books on web, list of OE books, recommended redbooks

Tools and Toys Page http://www.s390.ibm.com/oe/bpxa1toy.html Free, downloadable packages. New ones added regularly. Ported Tools: ACE, banner, cpost, dtet2, gnumake, gzip, ksh93, m4, ncftp, perl, ping, Samba, uuencode, uudecode, wall Toys (homegrown tools): cploadmod (copies load modules between MVS and HFS) dirsize (shows amount of data in directory and its subdirectories) getuids (shows info about OE users and groups from security DB) ifind (searches file system for linked files) libascii (ascii interface layer for commonly used C RTL functions) oesvp (OE installation and setup verification program) omvstape (read/write to tapes during a shell session) osendmail (send mail to remote shell users) perr (outputs message text given a hex error or reason code)<br>pschart (lists processes, showing parent child relationships) (lists processes, showing parent child relationships) qftp (ftp capabilities for shell user) readmvs (copies MVS data set to stdout) writemvs (copies stdin to MVS data set) stat (displays stat() info about specified file) startd (starts daemons that operate synchronously) submit (shell command that submits JCL) uusrestore (restores trailing blanks in uuencoded file)

Function packages:

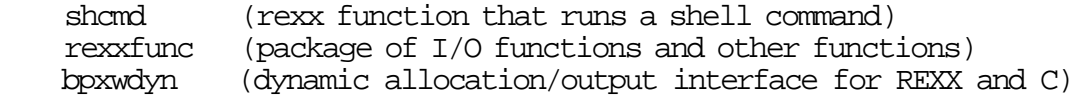

## **OE Web Site ...**

Porting Page http://www.s390.ibm.com/oe/bpxa1por.html

News Stories (examples)

- \* An ASCII interface package for commonly used C RTL functions
- \* MKS offers Samba for OS/390 at its ftp site
- \* Rogue Wave ports tools.h++ product set
- \* AT&T Ports UNIX Tools
- \* A list of applications ported to OpenEdition
- \* Lotus and IBM announce S/390 Server Platform will support thousands of Lotus users

The Porting Book (published on web, chapter by chapter)

- \* Setting up to port: your OS/390 UNIX environment
- \* Sizing the port
- \* Database migration
- \* Process management

Porting Tips

- \* Porting pthreads
- \* Portable header files
- \* ASCII to EBCDIC conversion
- \* OpenEdition supplied C functions: a list
- \* Porting questions and answers
- \* Compiler questions and answers

Porting services and resources

The Setup Verification Program (downloadable from Tools & Toys page)

After you have completed your OpenEdition setup and customization (including the shell and utilities), you can run the setup verification program (SVP). The SVP will:

- \* Verify that each user has a UID and OMVS segment defined, and each group has a GID
- \* Check for duplicate assignment of UIDs and GIDs.
- \* Verify that each user has access to and owns a home directory and has read, write, search access to it
- \* Check the permissions for several directories usually set up at installation
- \* Check that files in the /dev directory are defined correctly. Reconcile the number of pseudo ttys and file descriptor files with the BPXPRMxx definitions.
- \* Verify that the shell will run.
- \* Verify that the OMVS command will run.
- \* Check customization for utilities. The program checks:

 files that have been copied from /samples to /etc terminfo files settings for some environment variables ability to compile and run a program

and performs various other checks. If it detects a problem, the SVP warns you about it and, if you request, corrects it. The SVP can take up to one half hour to complete; time depends on your system
Our goal in OS/390 UNIX is to have the most ITY′s:

- Reliability
- Availability
- Serviceability
- Portability
- Scalability
- Possibilities